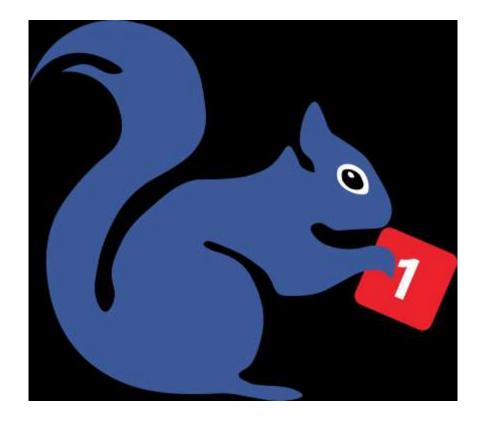

#### LOOK, A SQUIRREL!

The truth about your "media addiction" ... and some things you can do about it

Anders Colding-Jørgensen

**Contact/booking:** <u>http://virkeligheden.dk</u>

#### Hello, jeg er Danish

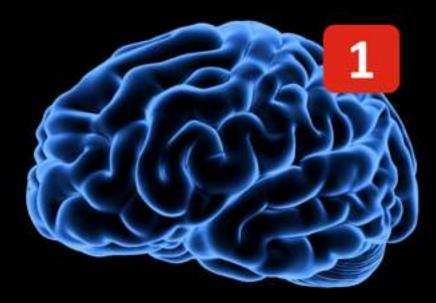

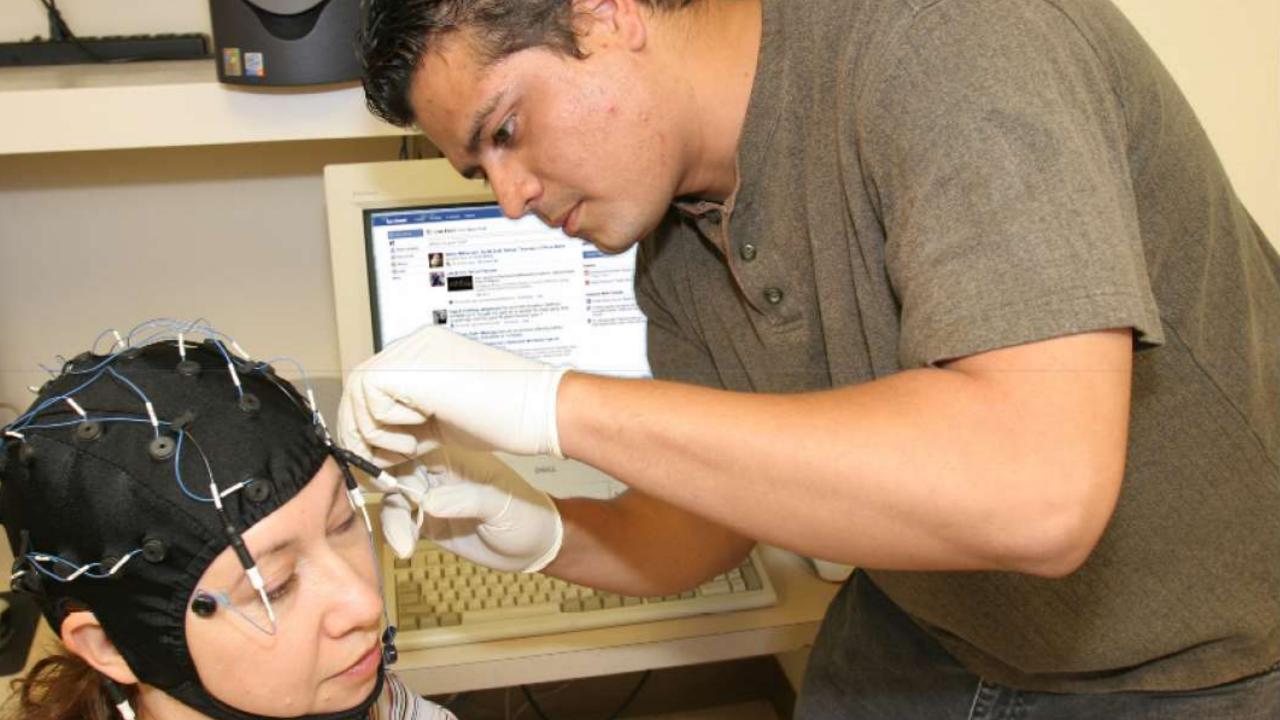

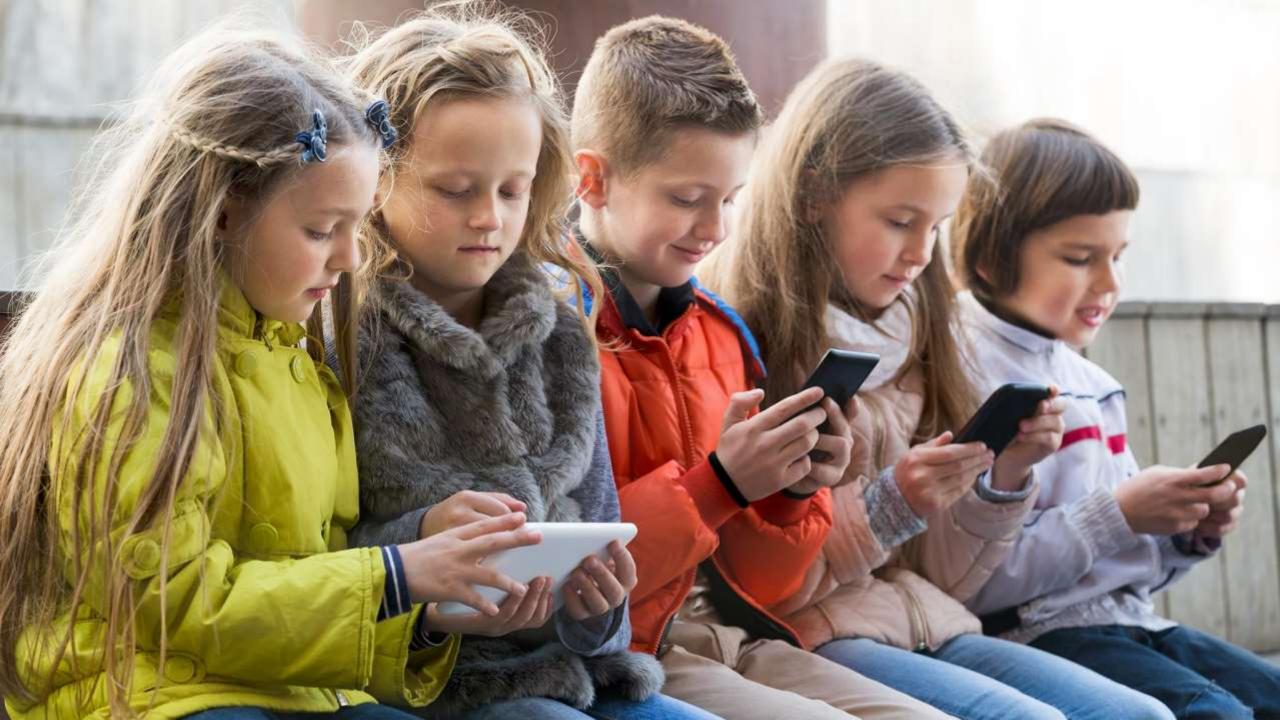

## 

#### Attention Deficit Hyperactivity Disorder

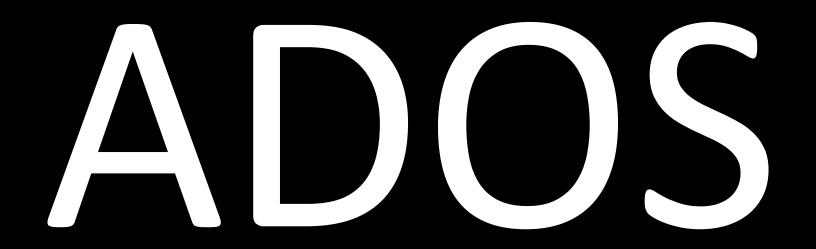

Attention Deficit ... Oooh, Shiny!

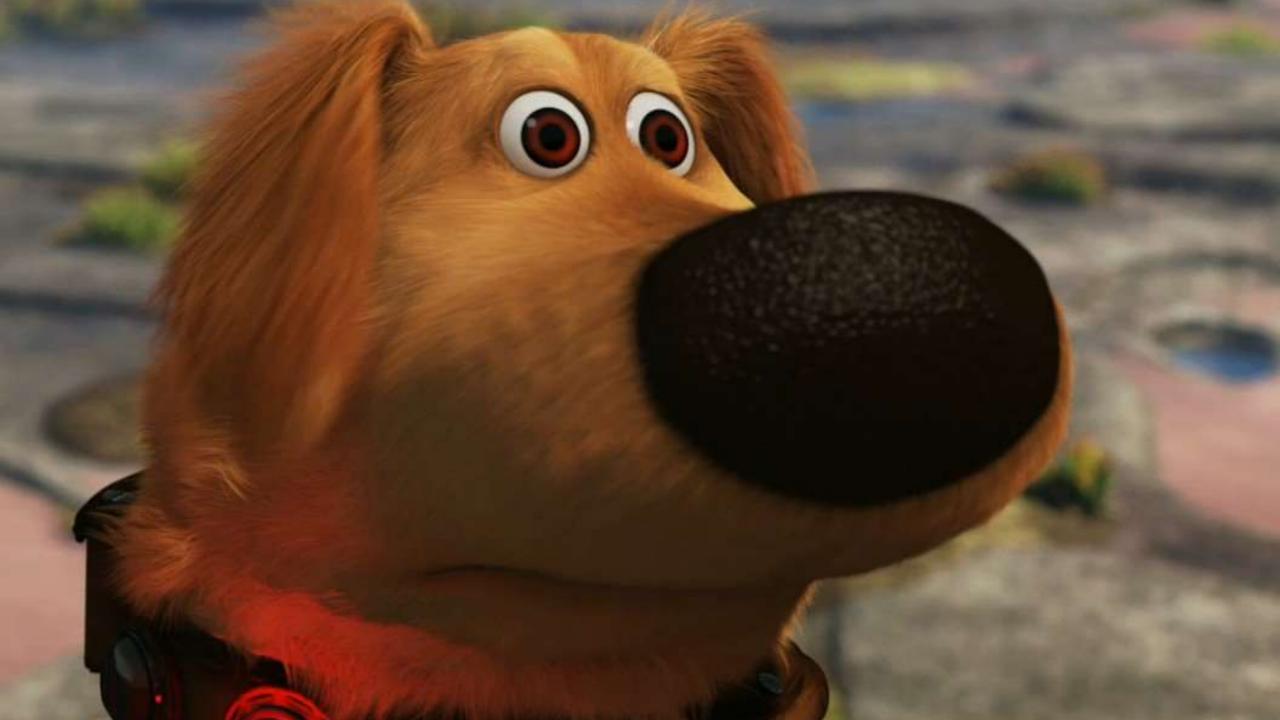

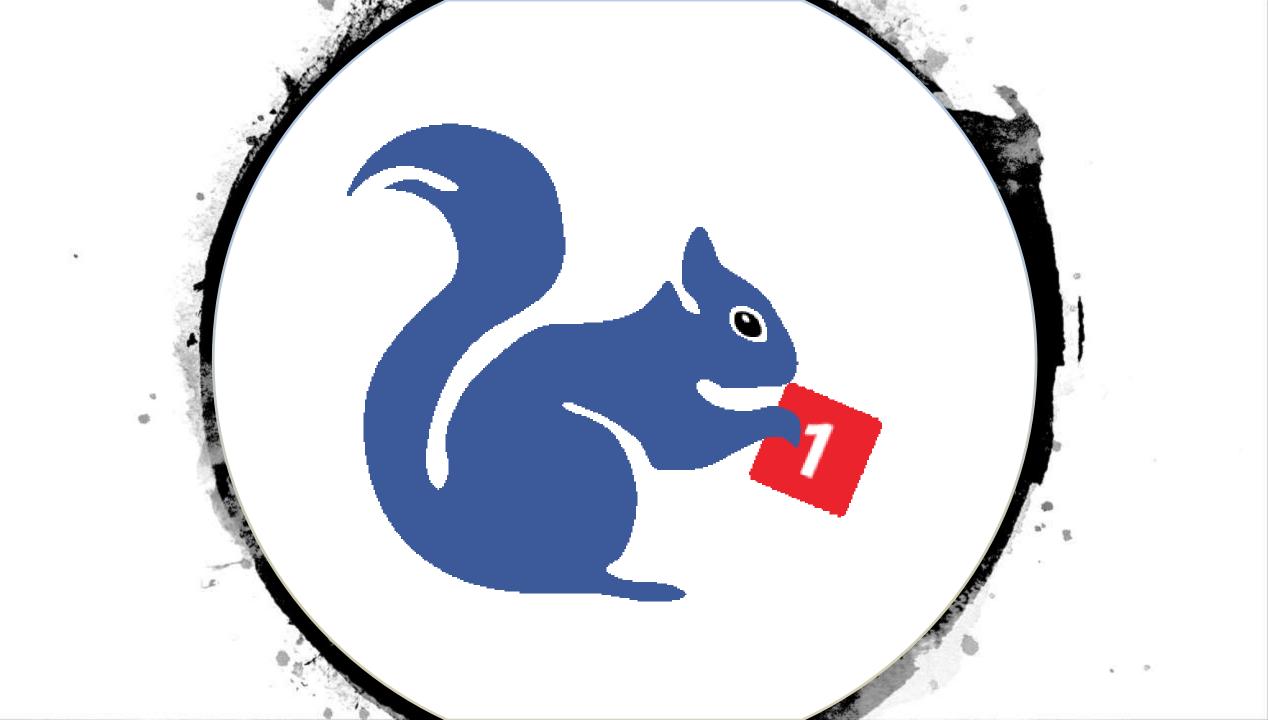

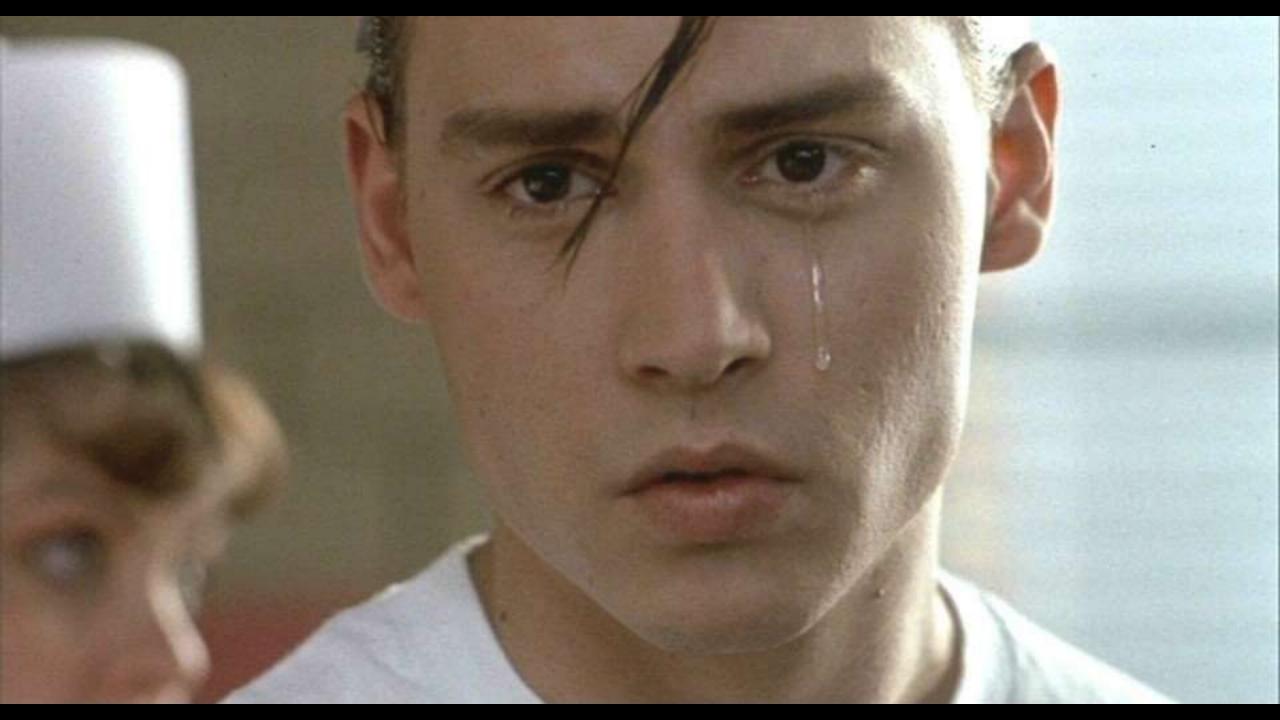

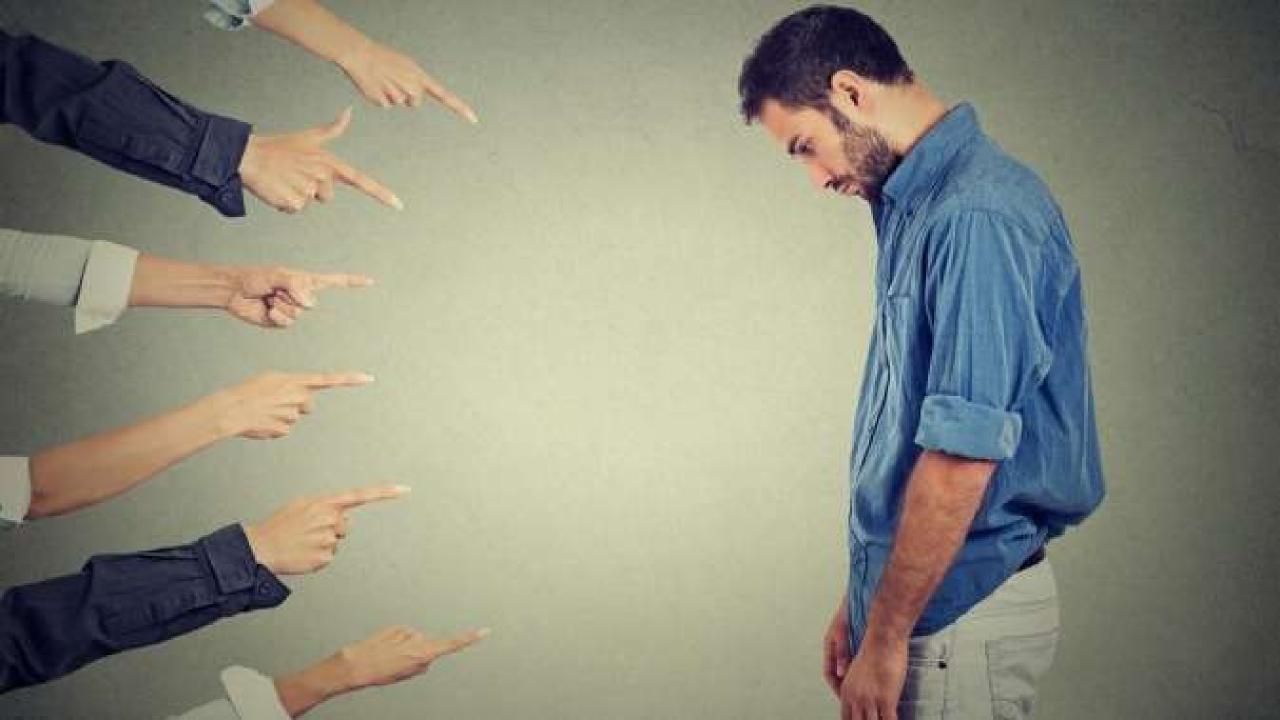

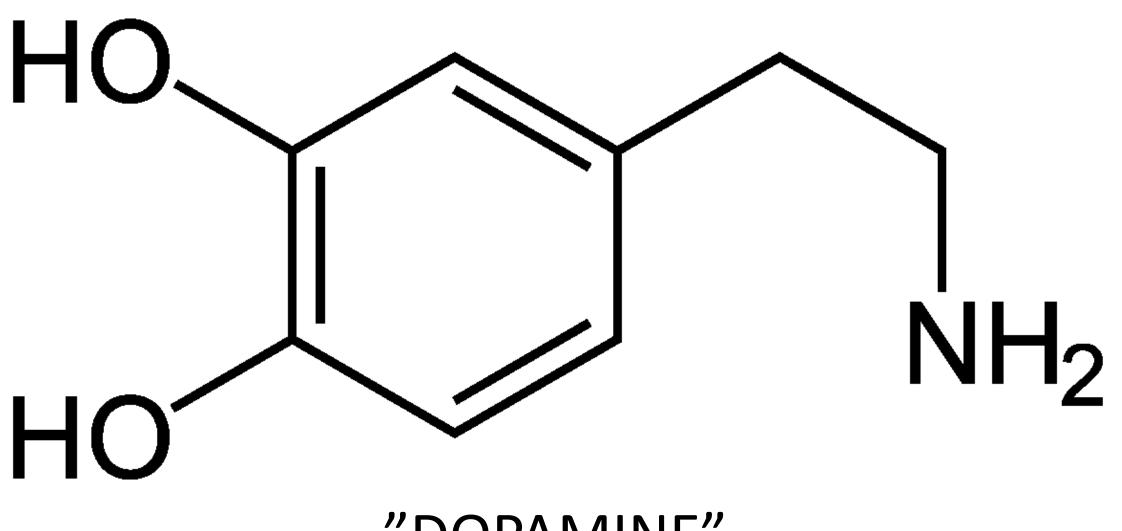

#### "DOPAMINE"

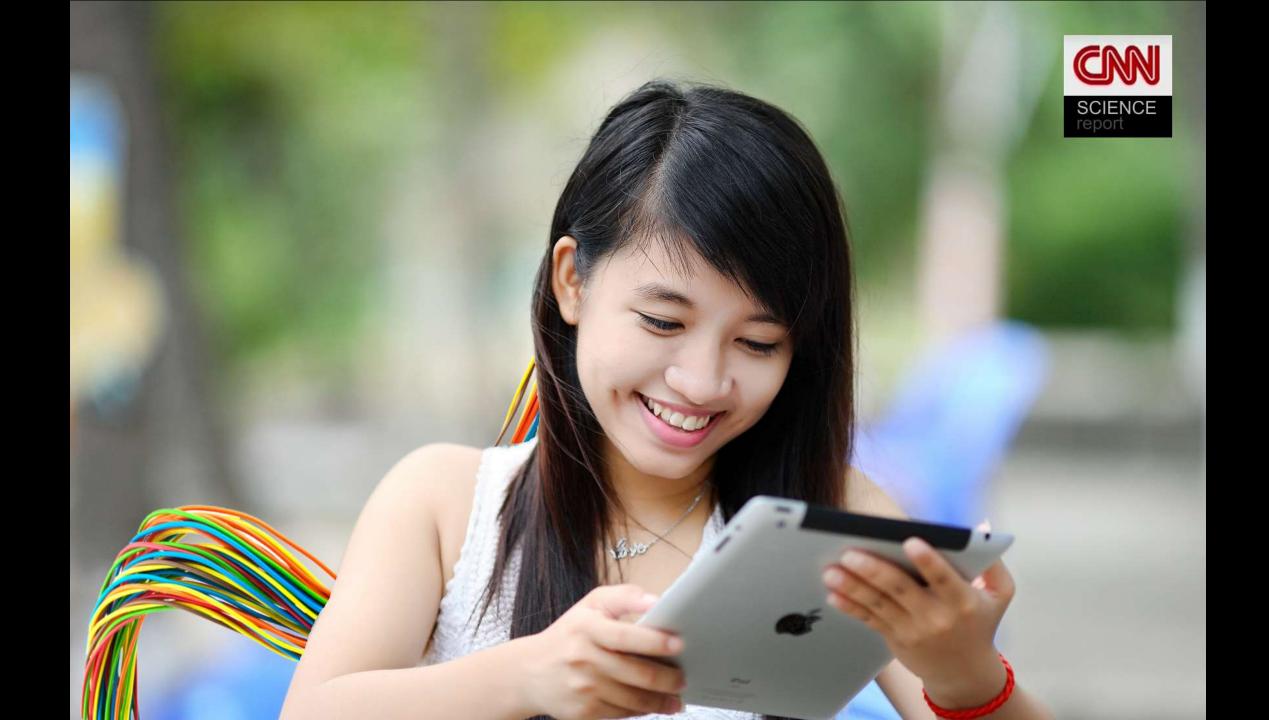

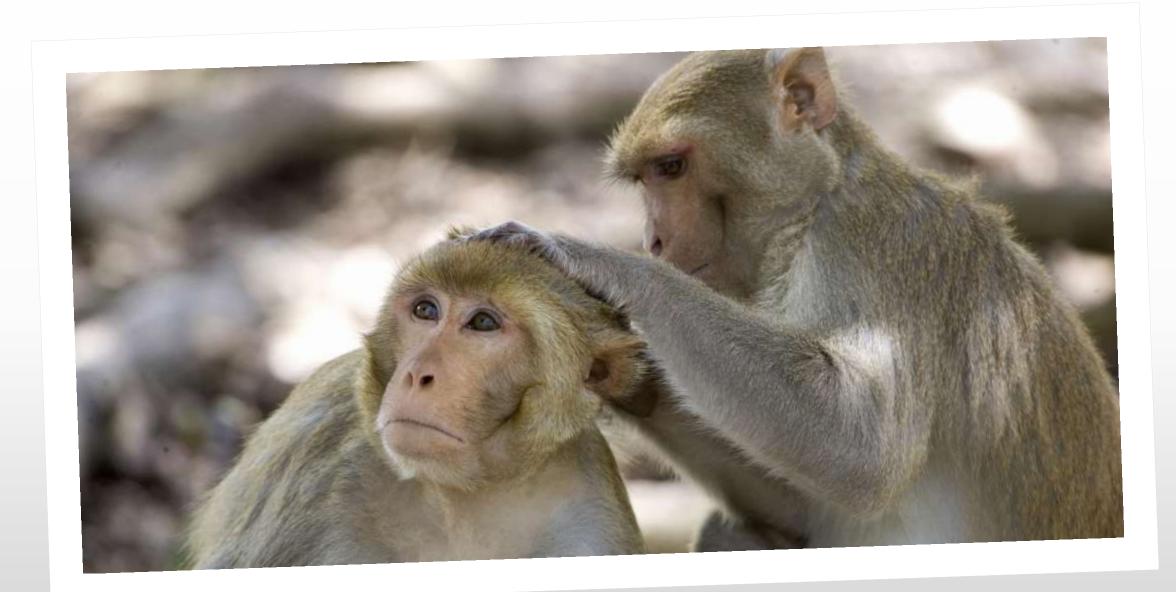

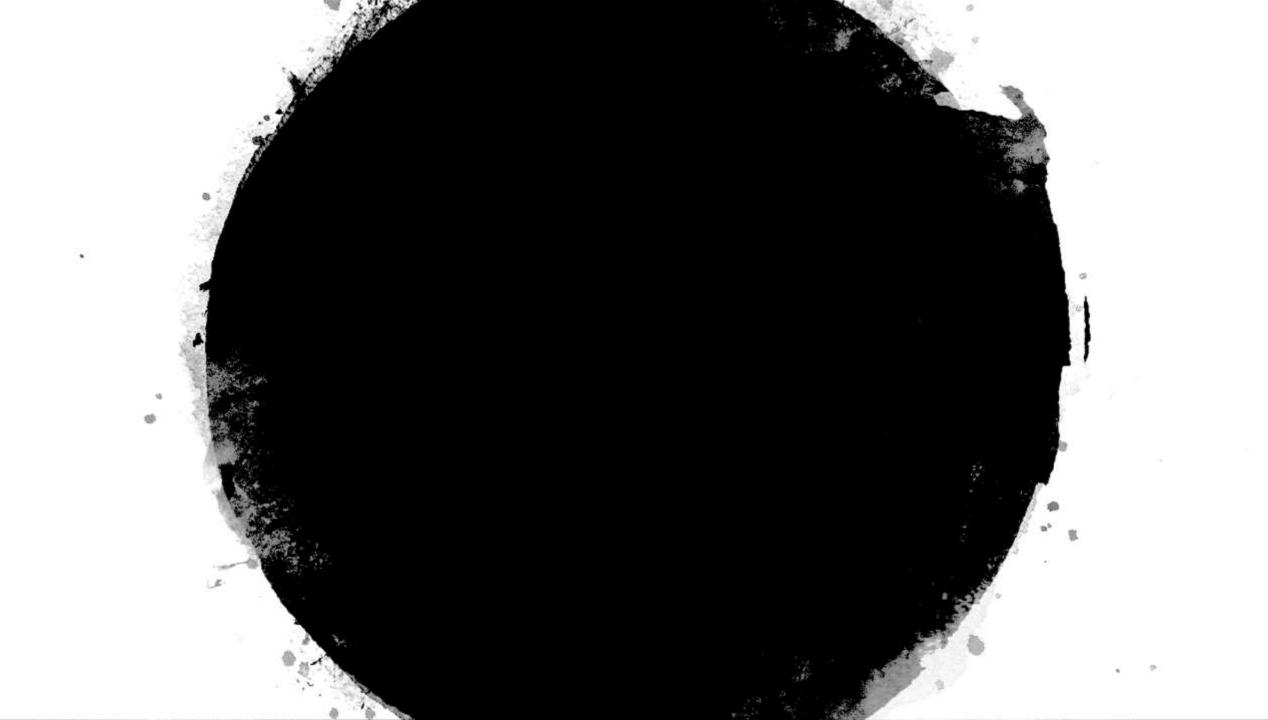

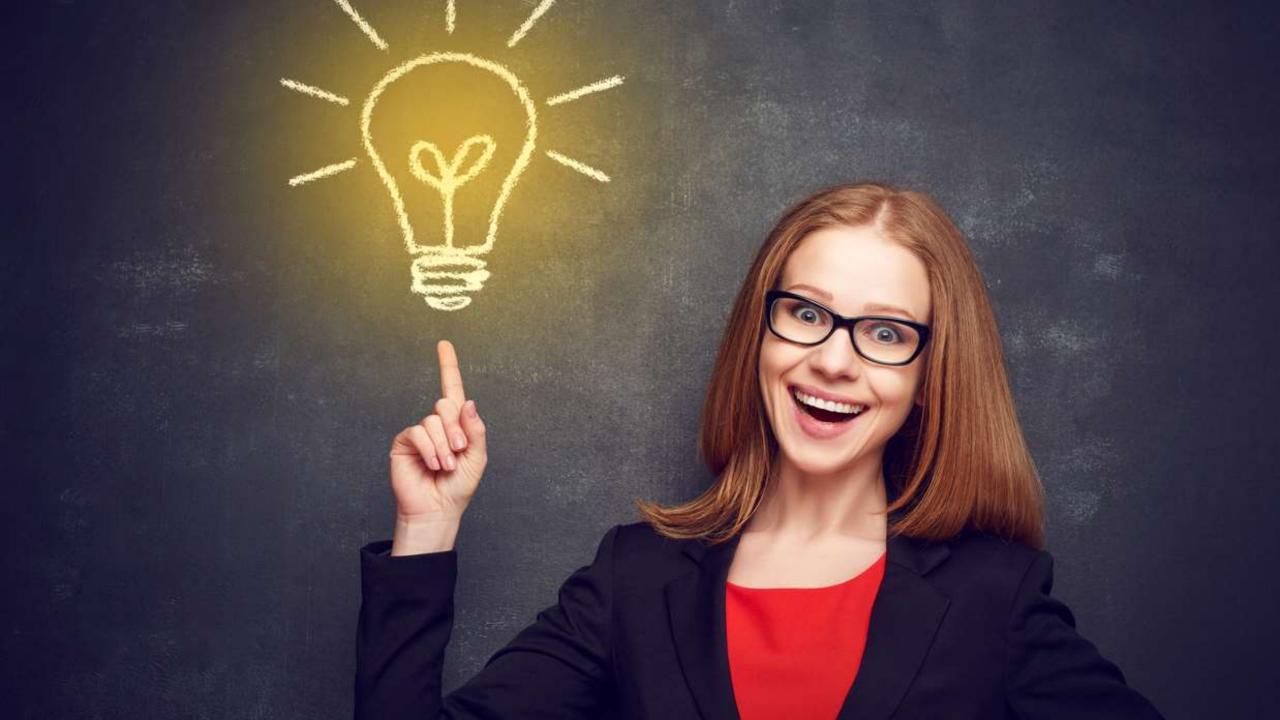

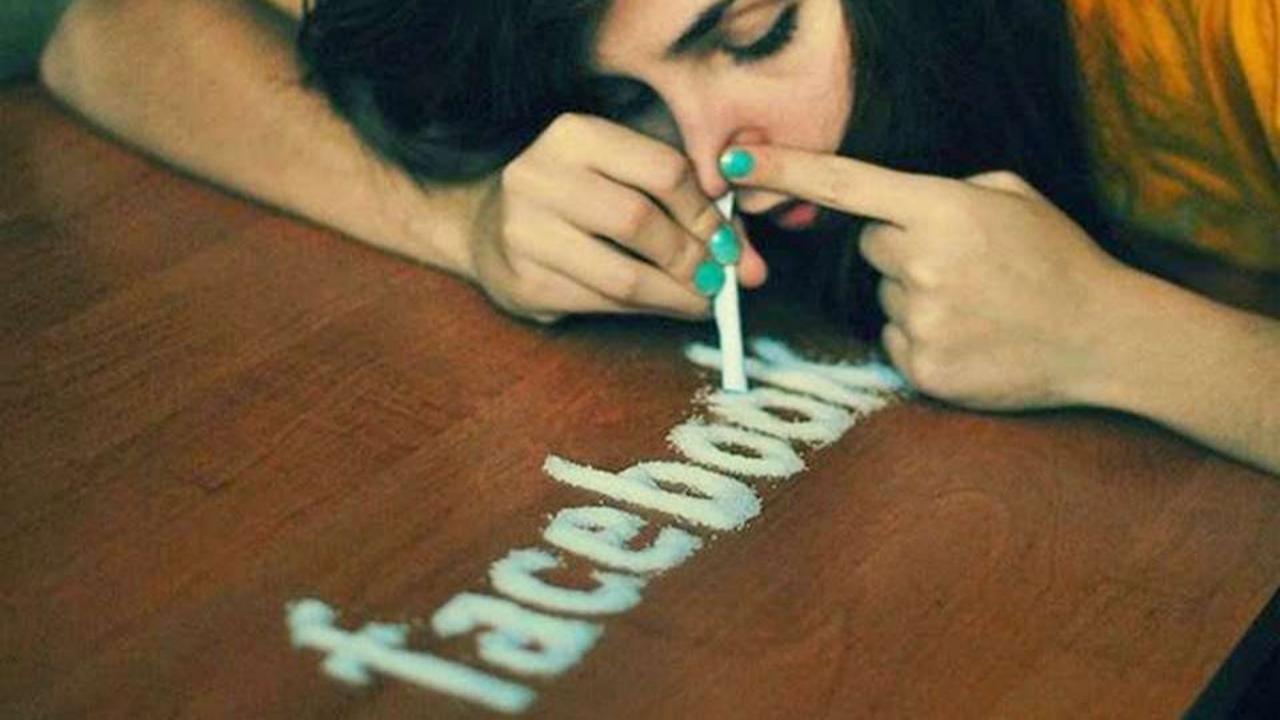

#### "Addictive design"

77

\*\*\*

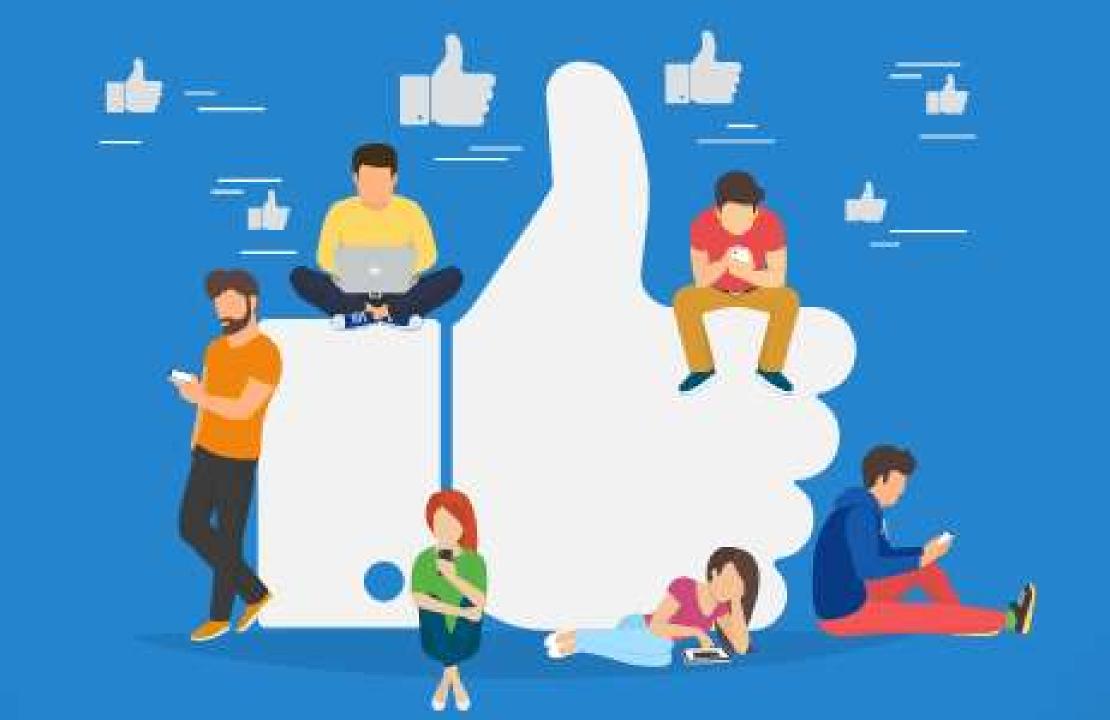

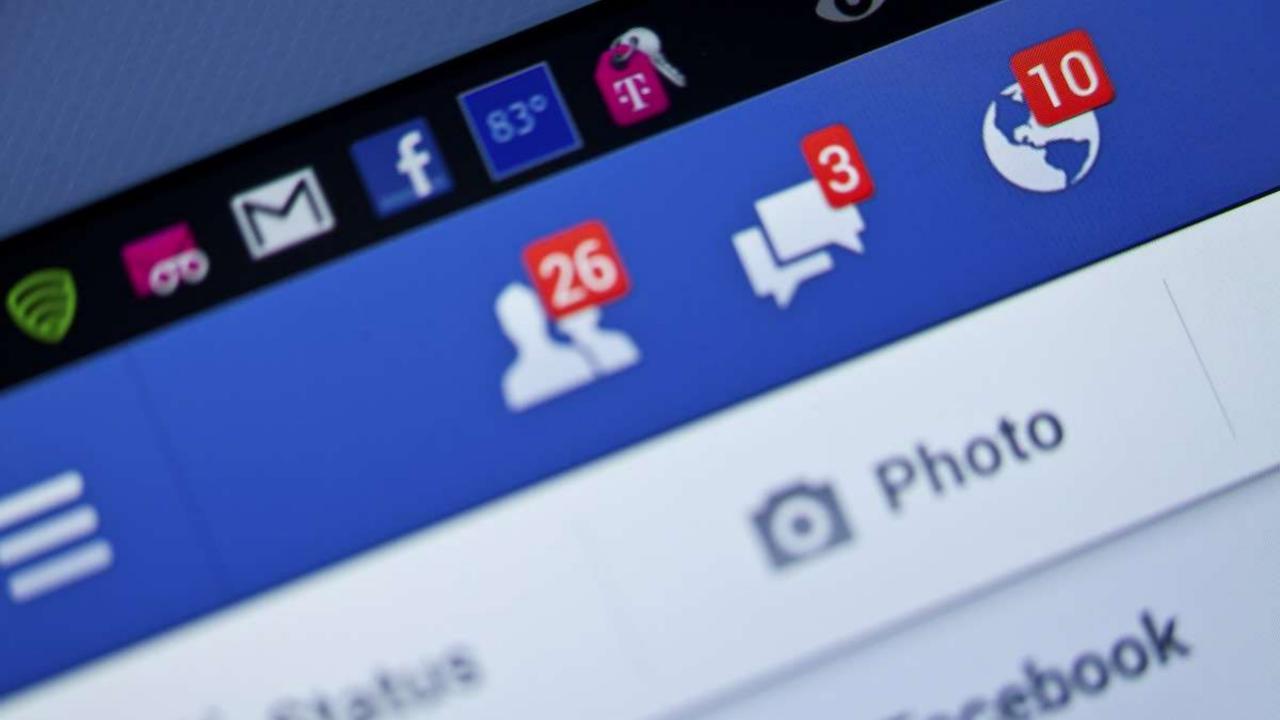

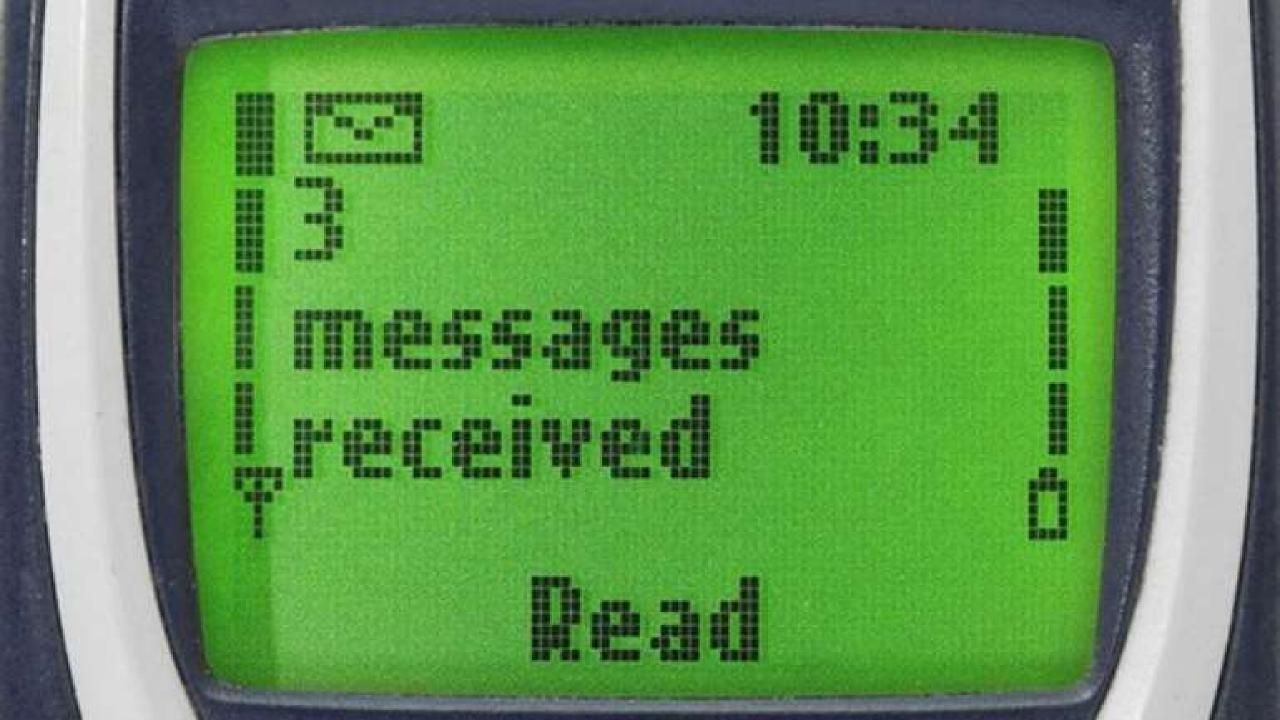

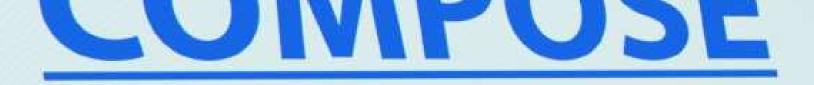

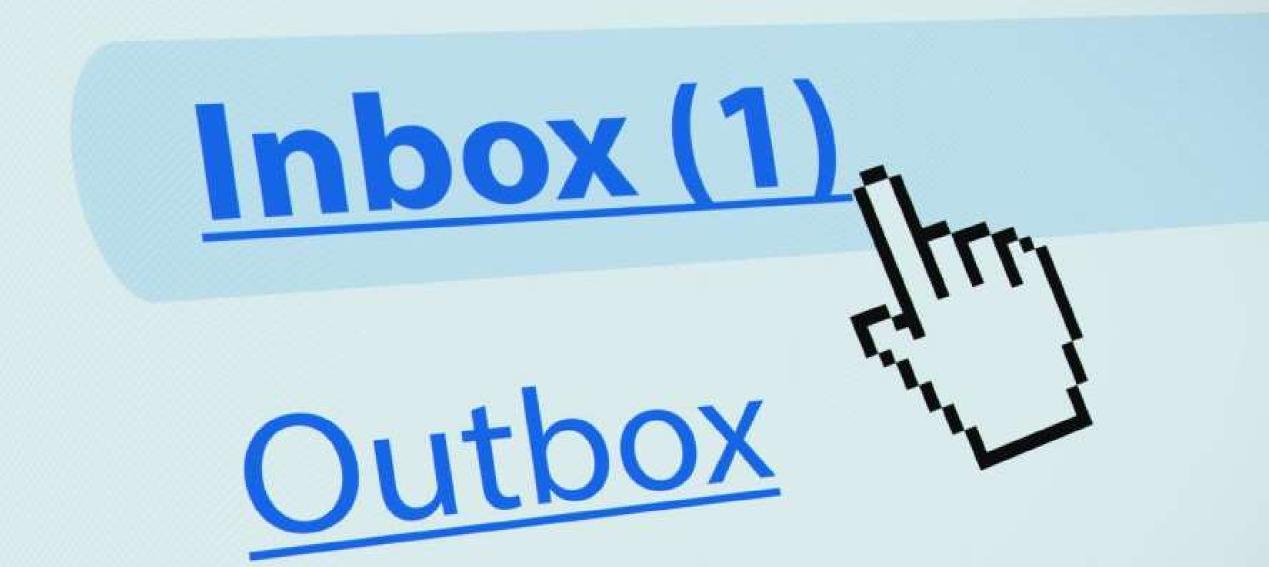

#### Two useless explanations:

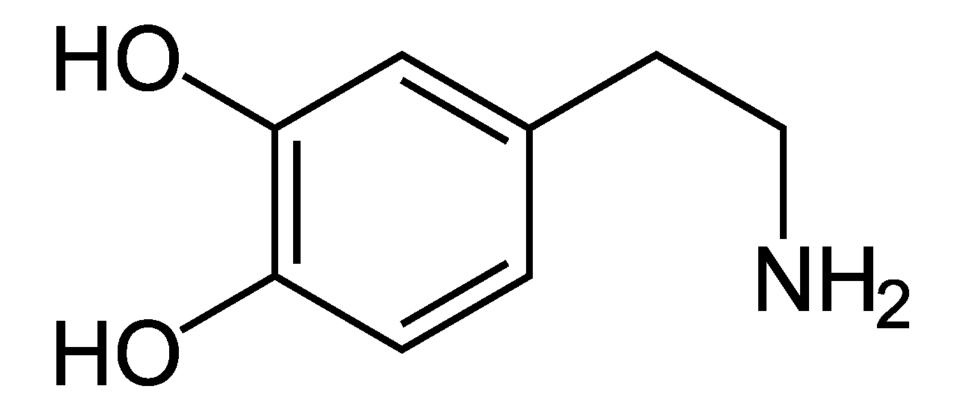

#### Dopamine – the "celebrity molecule"

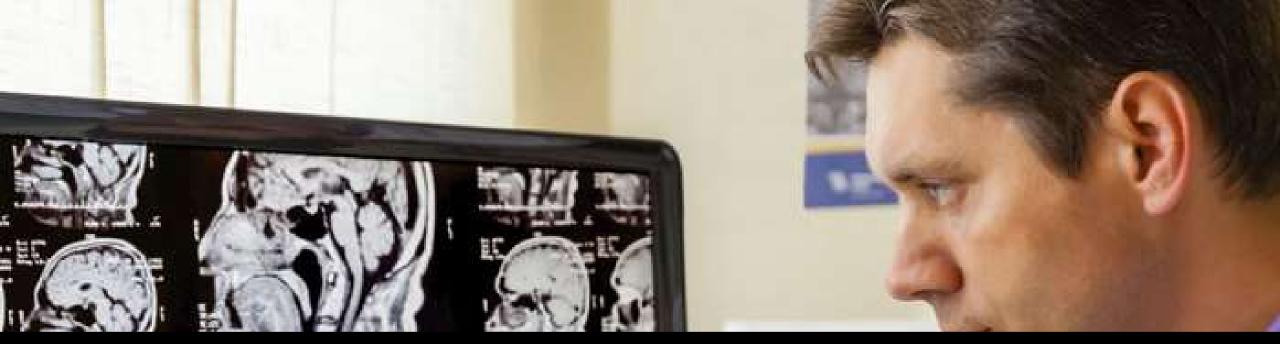

#### The secret and hidden processes of the brain

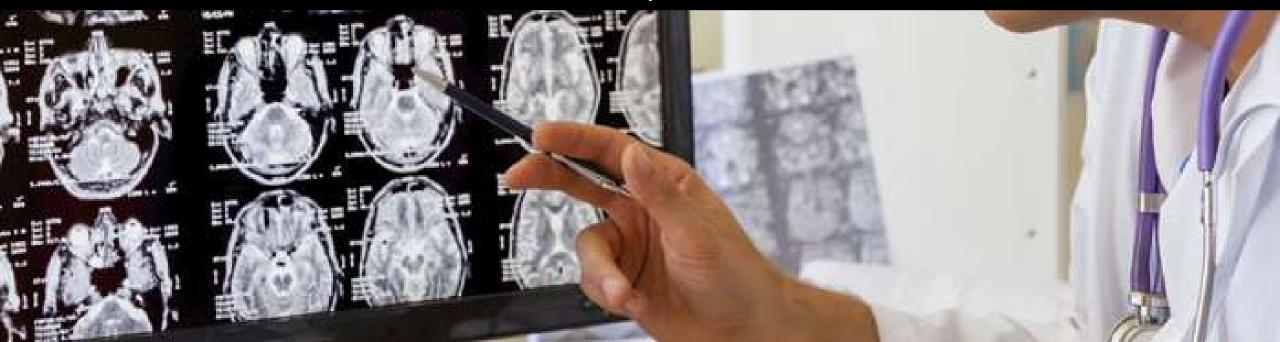

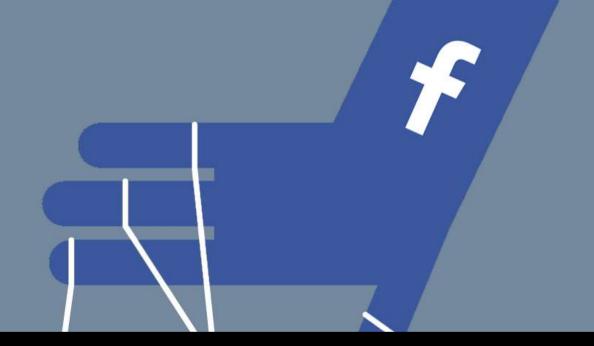

The manipulations by commercial companies

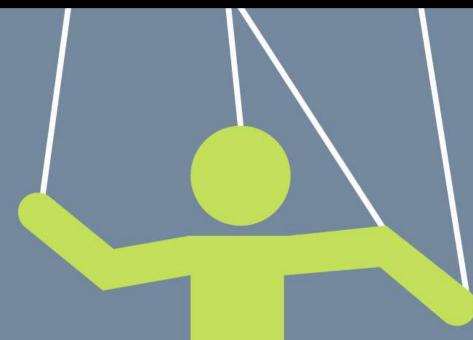

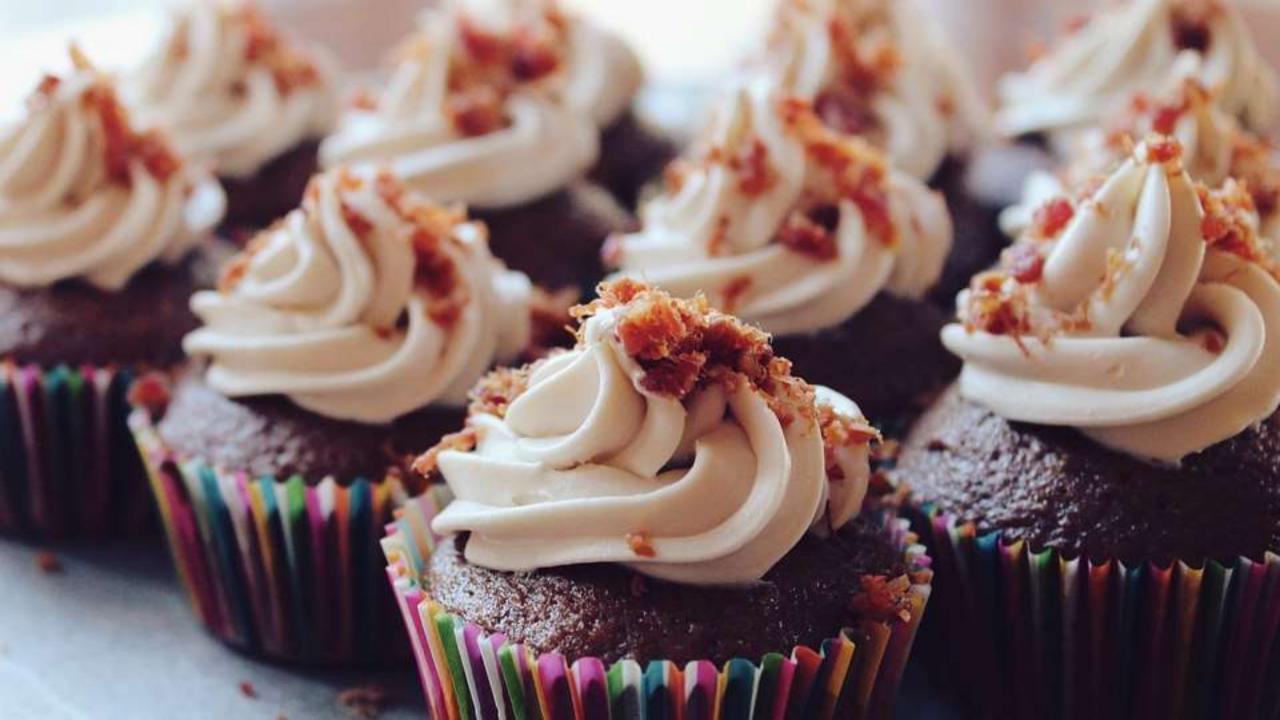

Not exactly wrong just useless to YOU

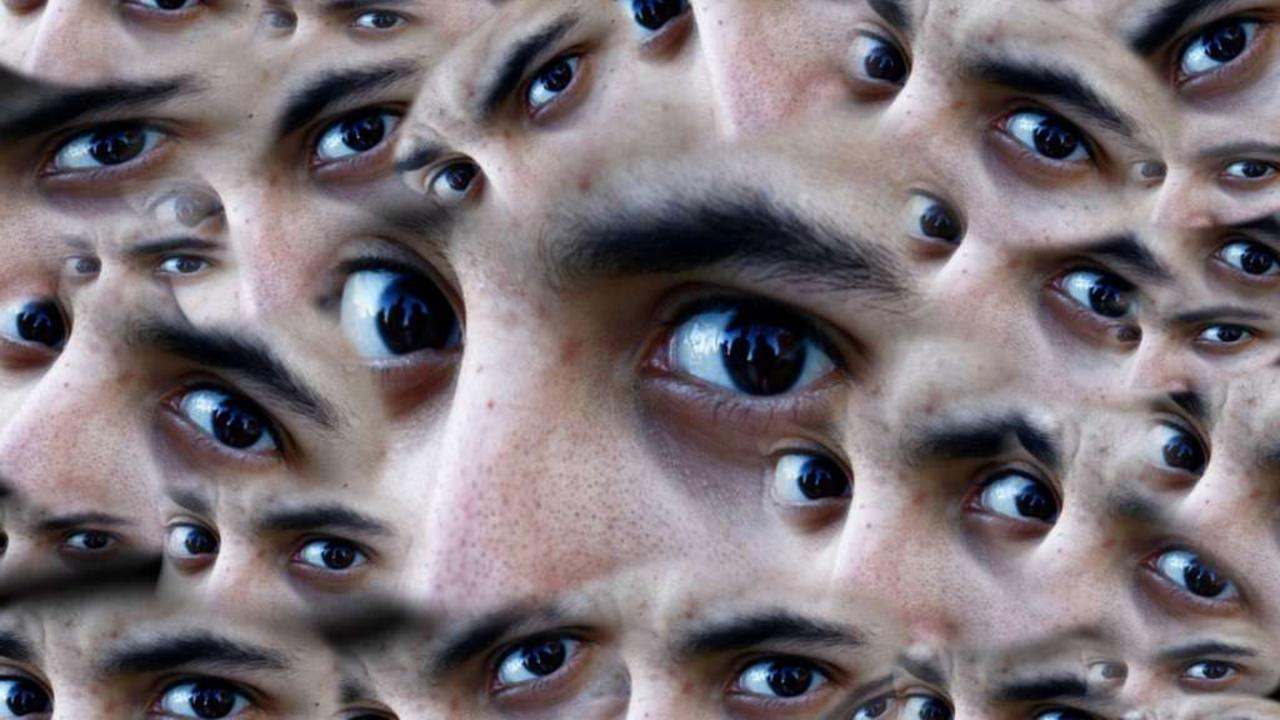

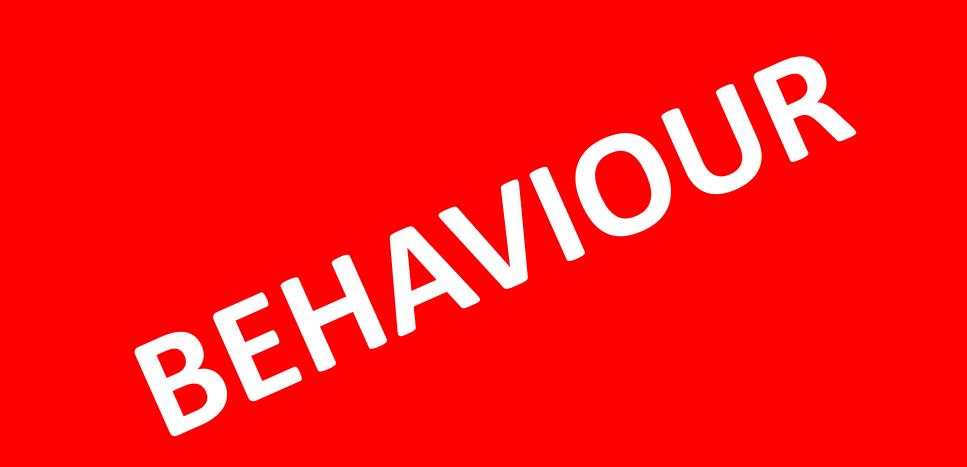

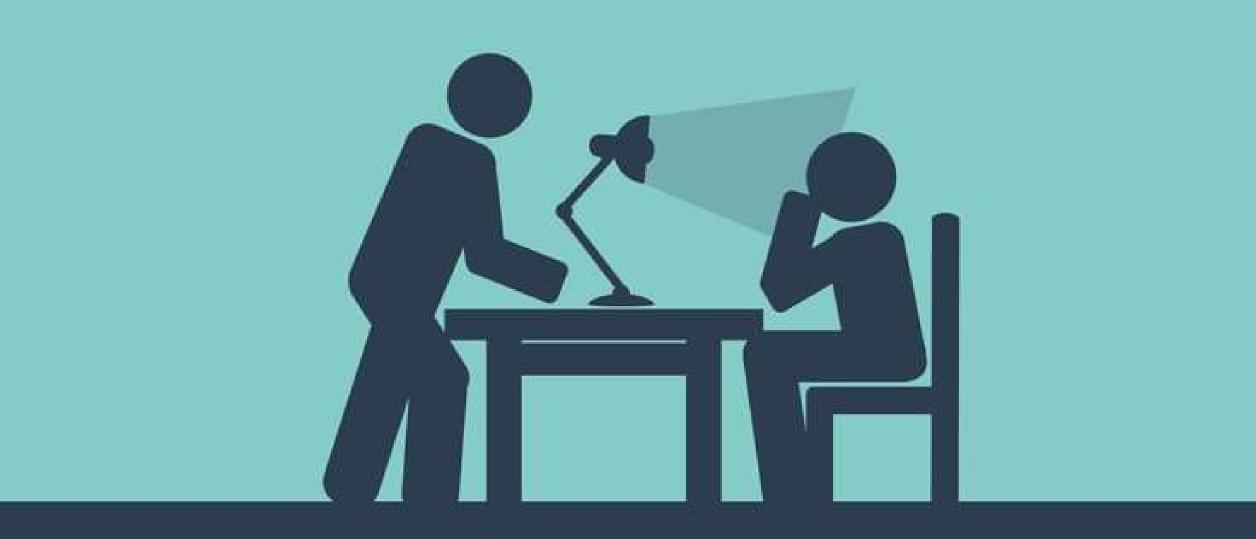

#### Take responsibility

# my brain likes...

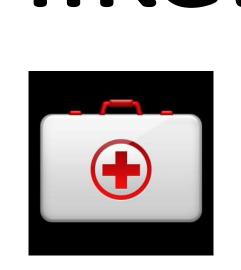

## Have to...

### I choose to...

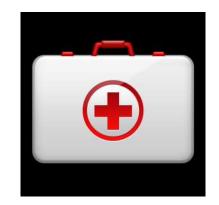

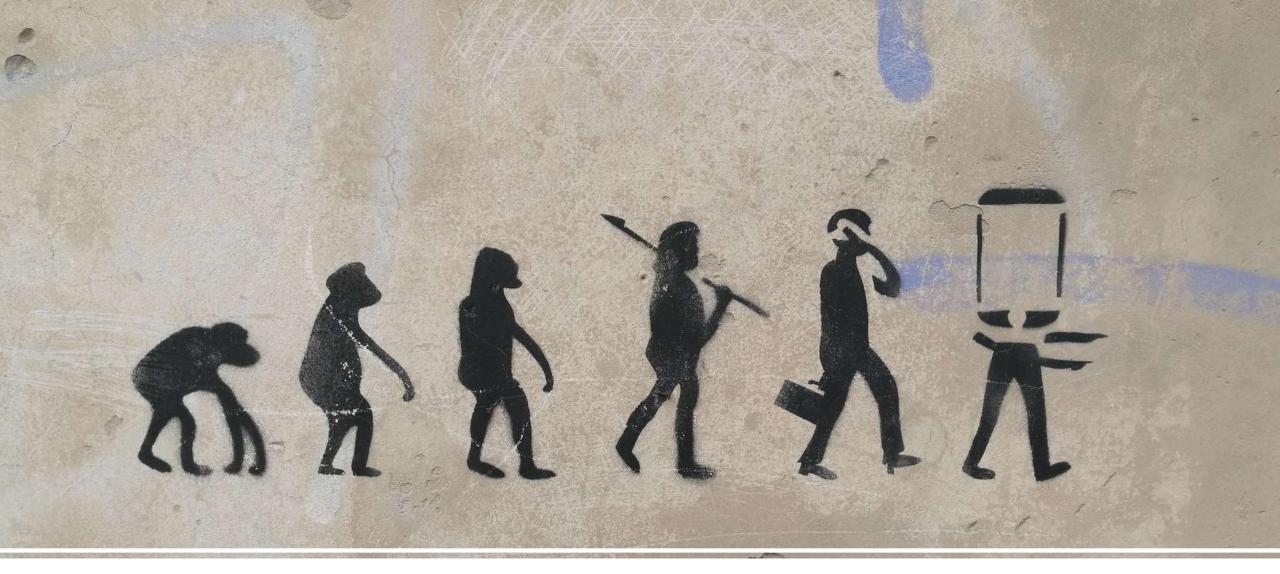

#### How did **you** get here?

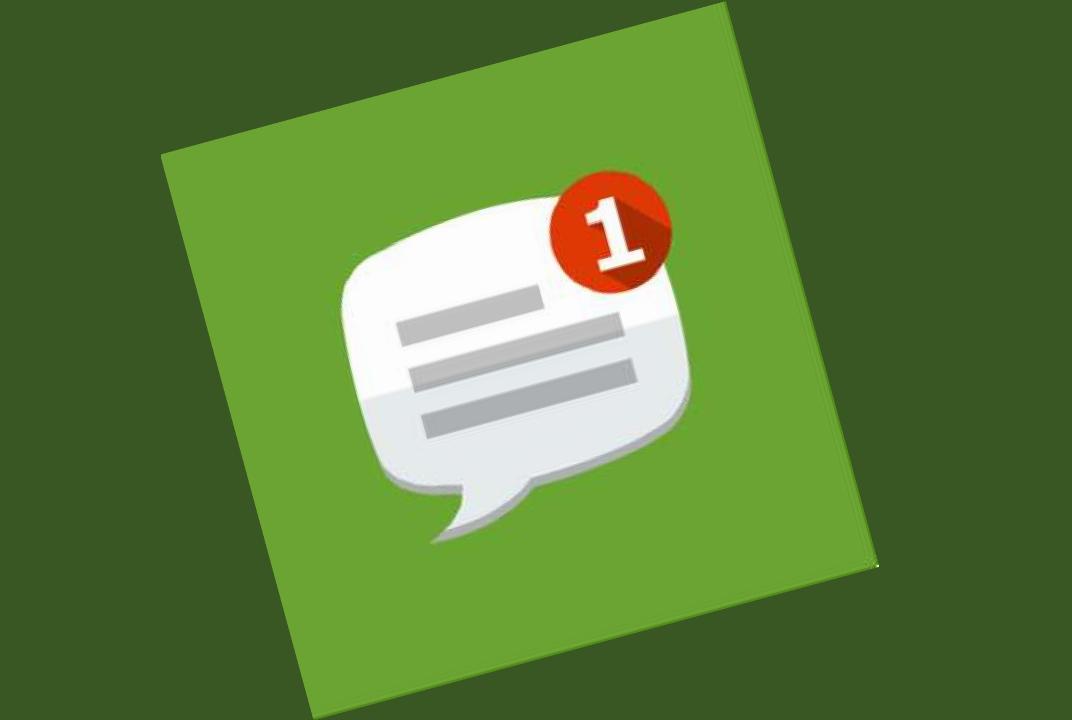

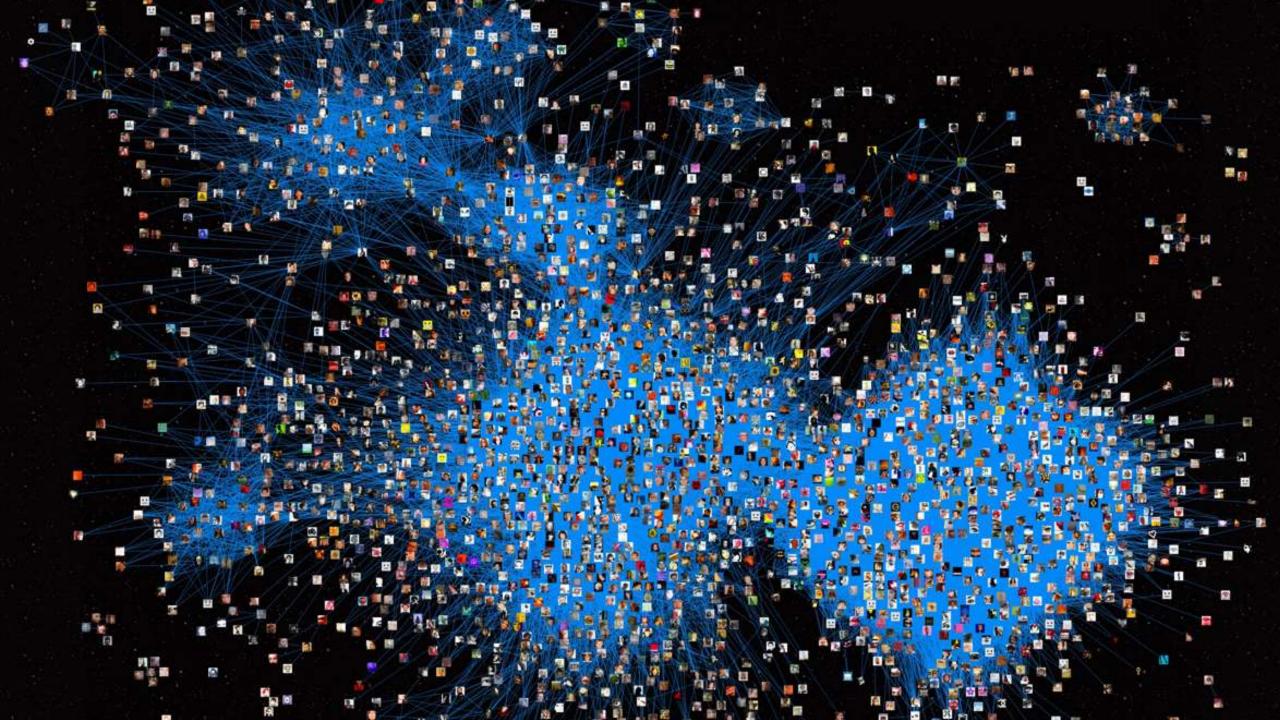

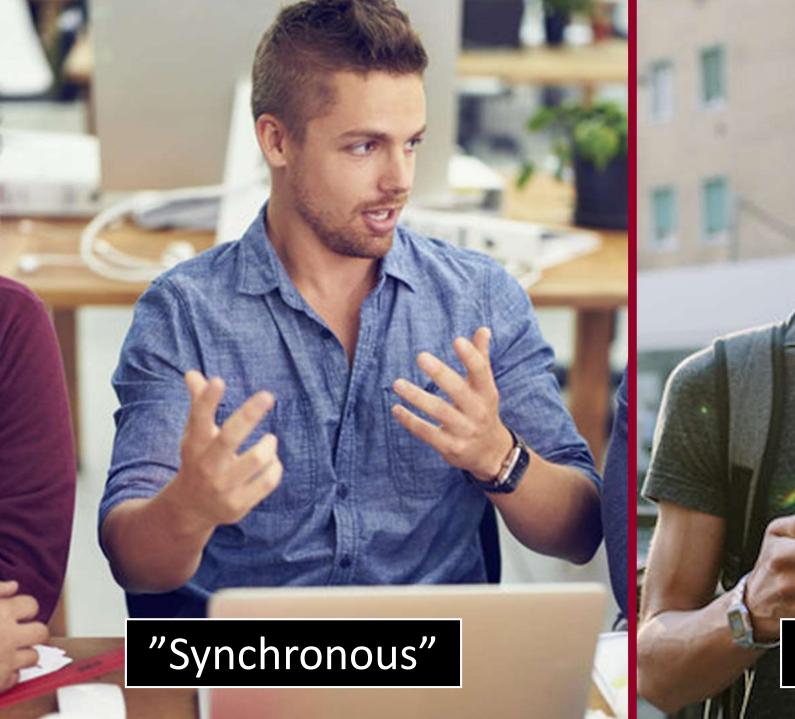

#### "Asynchronous"

You started treating more conversations as messages
You started having conversations with more people

# Introducing: The feedback loop

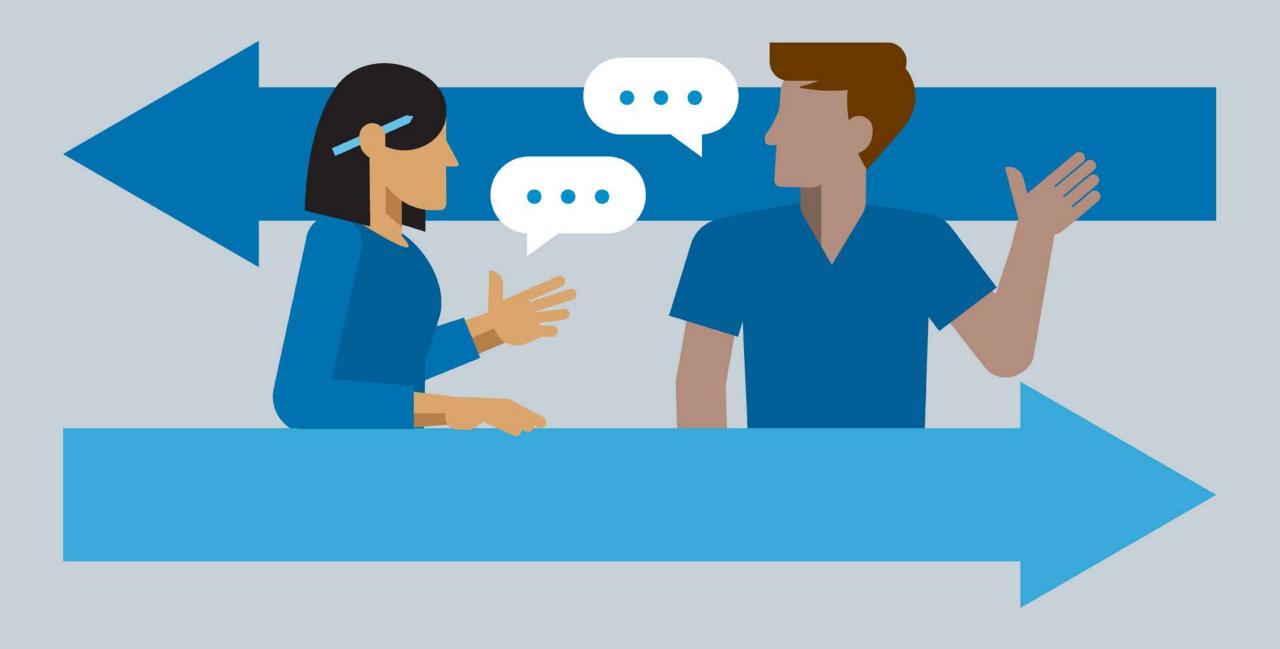

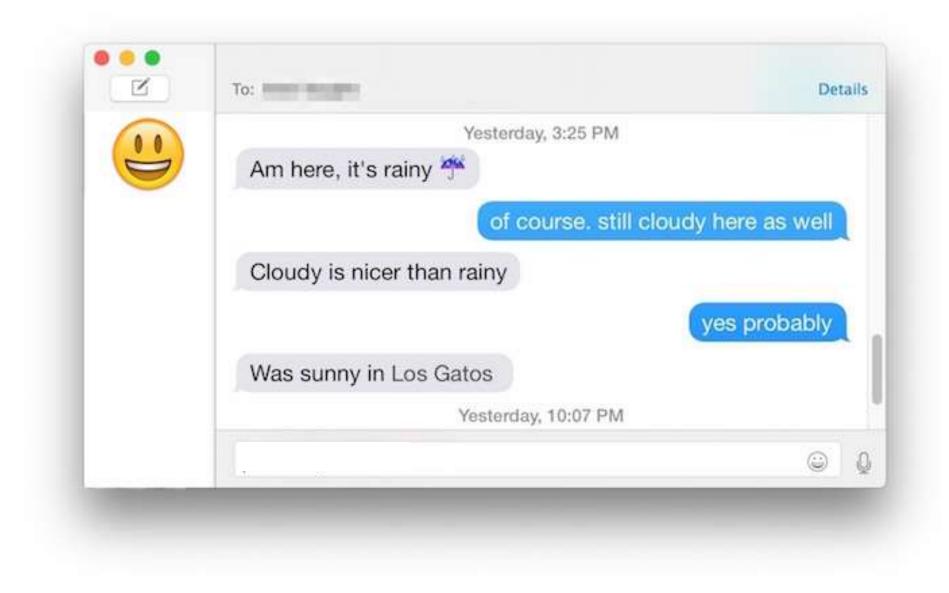

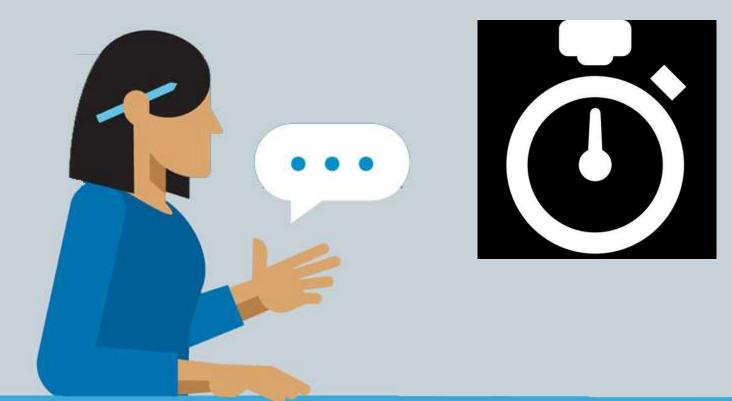

#### The OPEN feedback loop

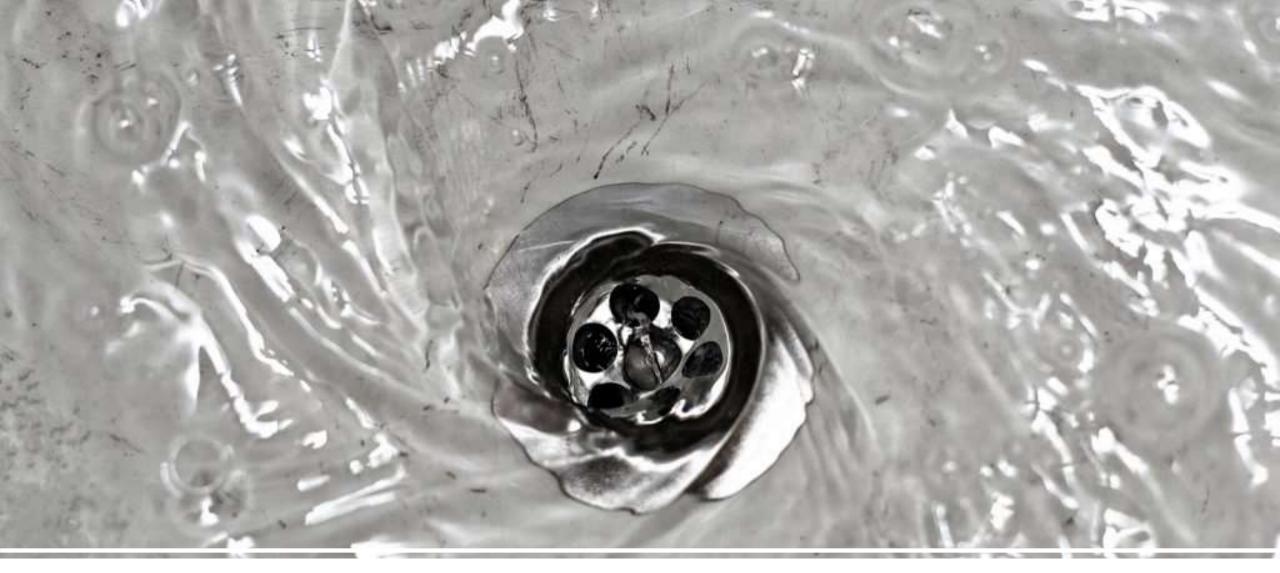

#### Open feedback loops draw your attention!

### You open feedback loops when you:

- Send an email
- Send a text message
- Leave a voicemail
- Post an image
- •Tweet
- Comment

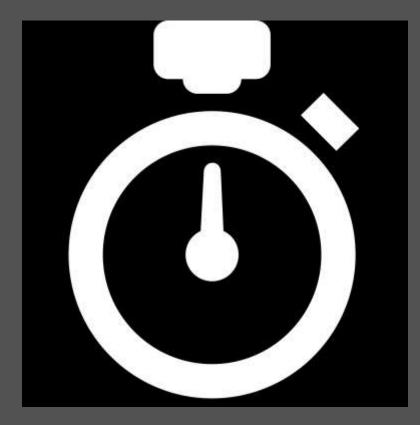

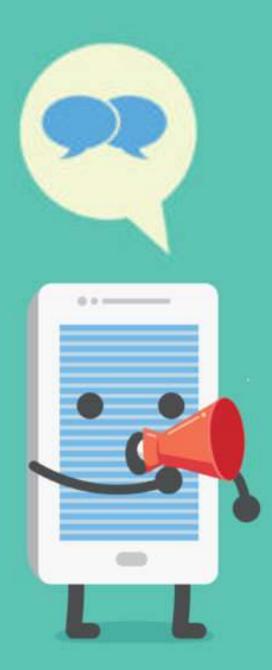

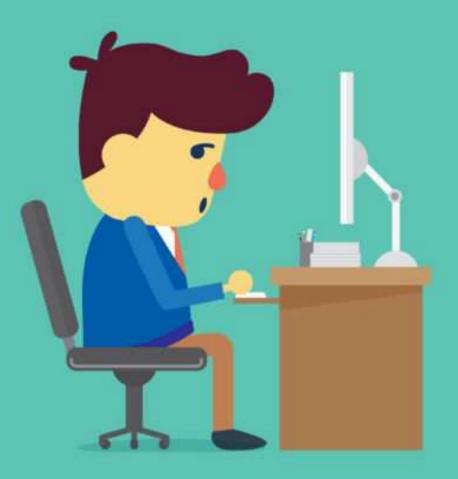

# AFTER 6 seconds you start waiting for replies and get interrupted by them

### What to do

- Reduce message based conversations
- Make a phone call, if it's complicated
- Be carefull with opening feedback loops
- If you post a lot you check a lot
- Dont post on social media, right before you need to contentrate
- Skip a comment, once in a while

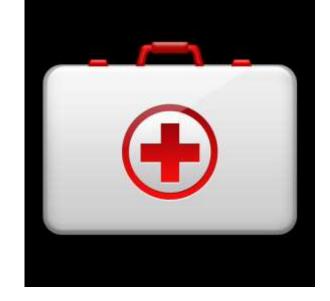

# 

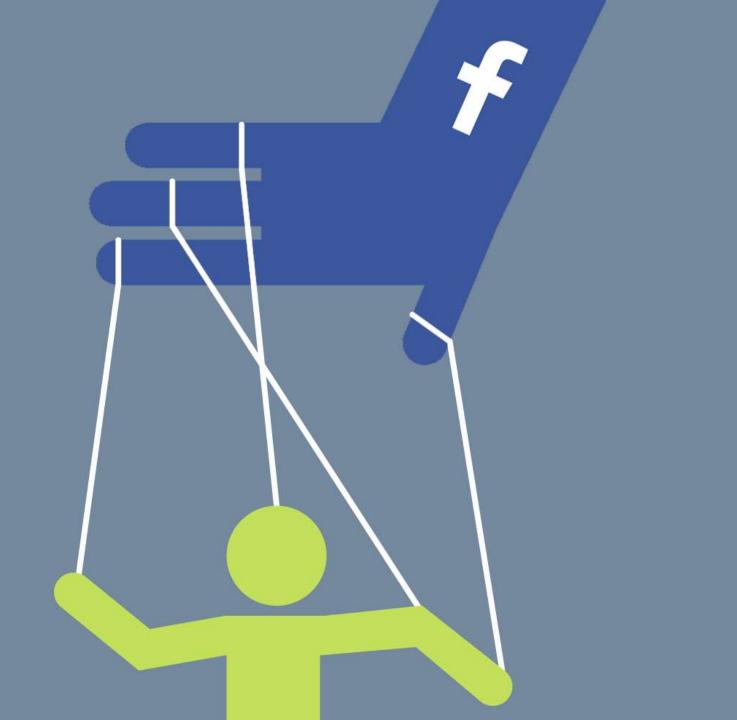

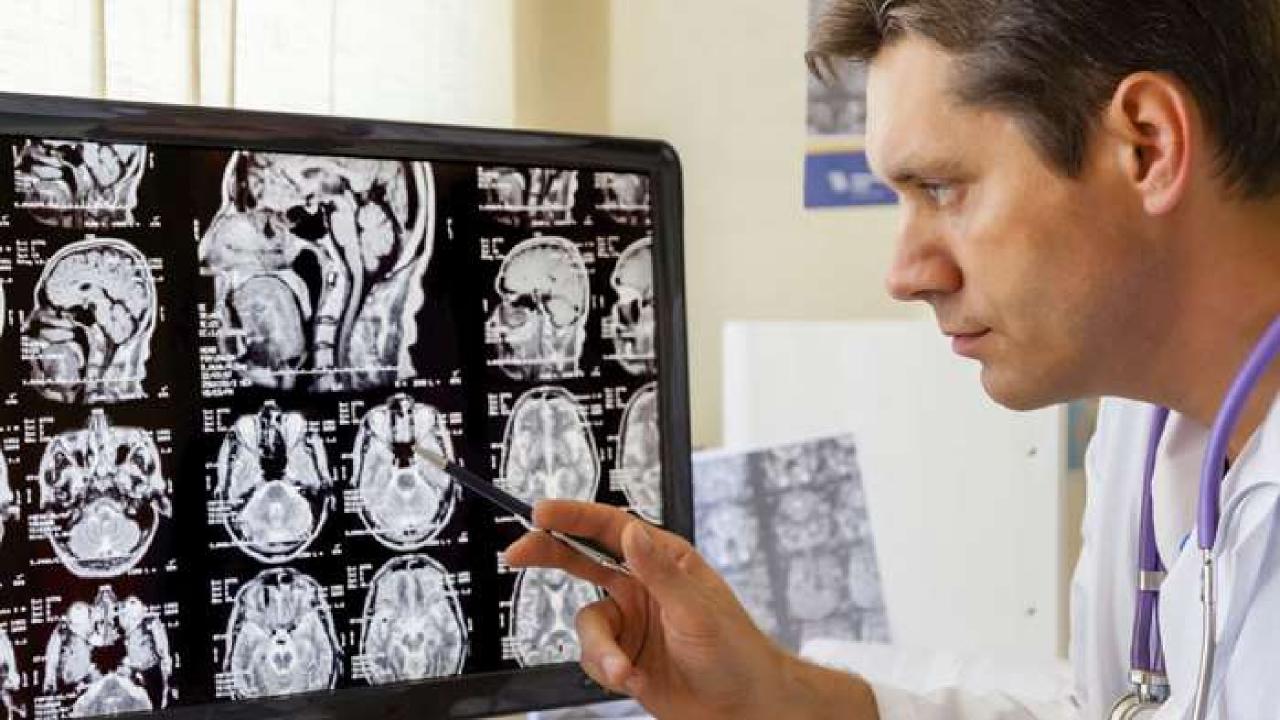

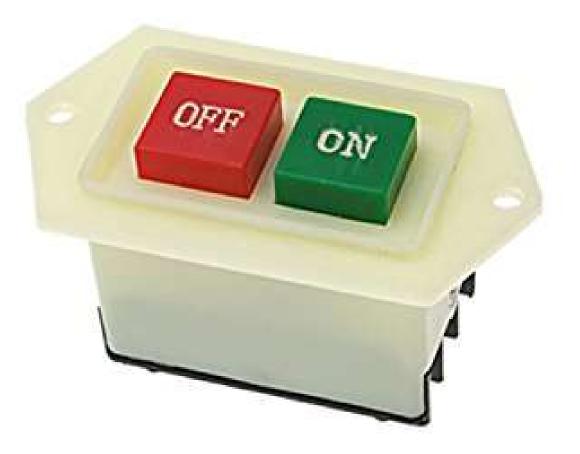

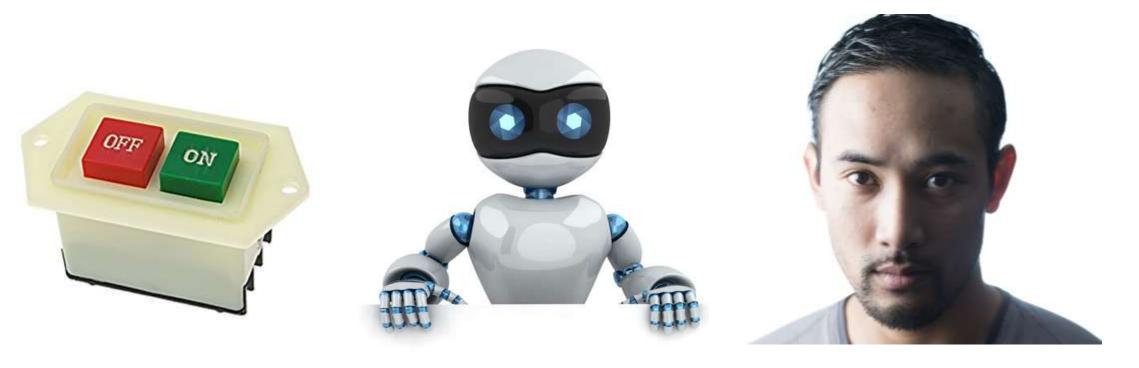

REFLEXES

HABIT SYSTEM CONSCIOUS MIND

#### HABIT SYSTEM

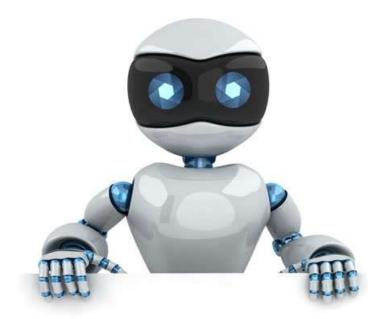

# Your habits are trained...

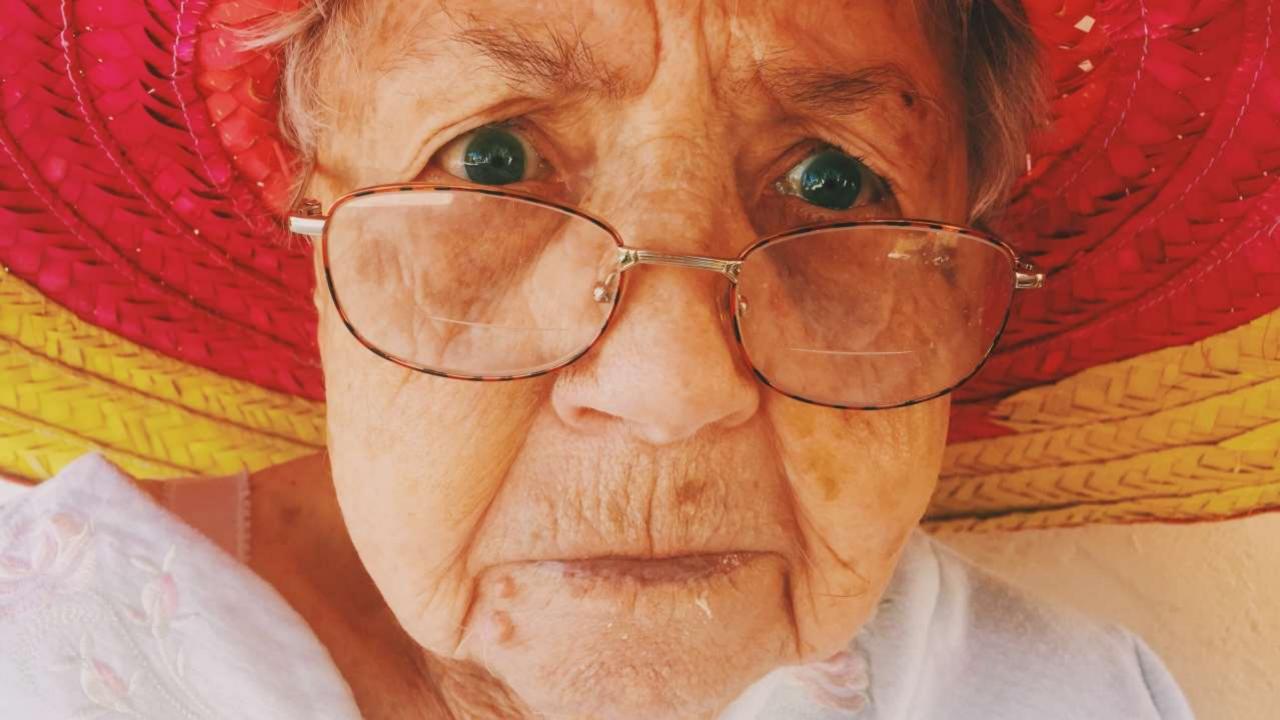

# When a habit is learned

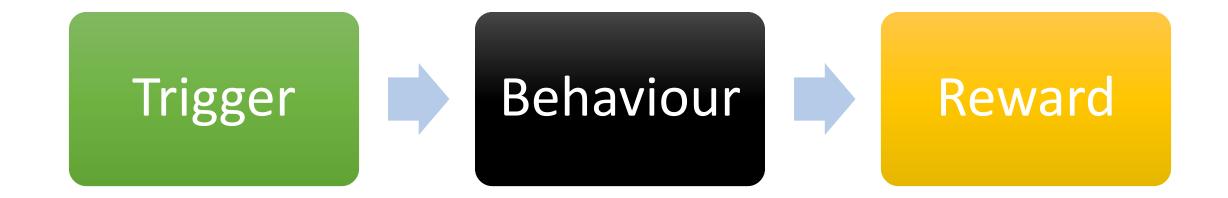

- **1. Trigger:** You get a **notification** from Facebook
- 2. Behaviour : You check Facebook
- 3. Reward: You see something interesting

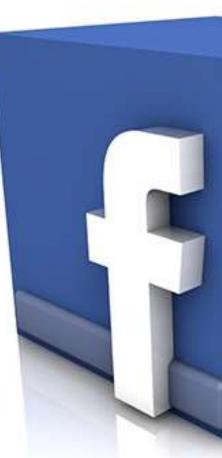

# (optimized)

- **1. Trigger:** You get a **notification** from Facebook
- 2. Behaviour: You check EVERYTHING
- 3. Reward: You see something interesting

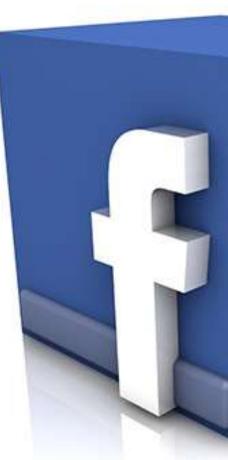

# (even better)

- 1. Trigger: You see your phone
- 2. Behaviour : You check EVERYTHING
- 3. Reward: You see something interesting

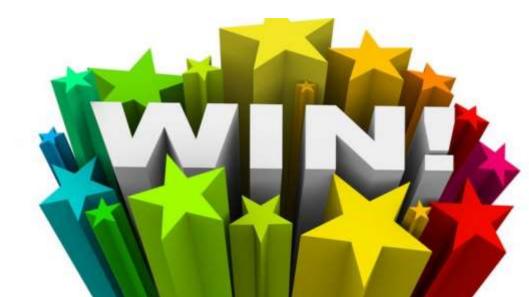

# Your fully optimized habit

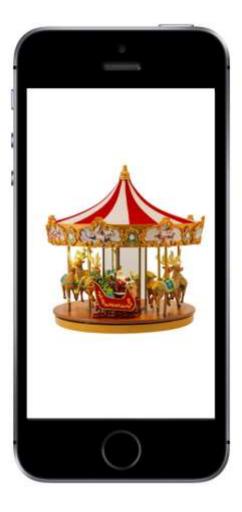

#### The "checking carousel"

- Facebook stats / newsfeed
- Twitter
- News
- Email
- Instagram
- SnapChat
- Weather
- Google Analytics

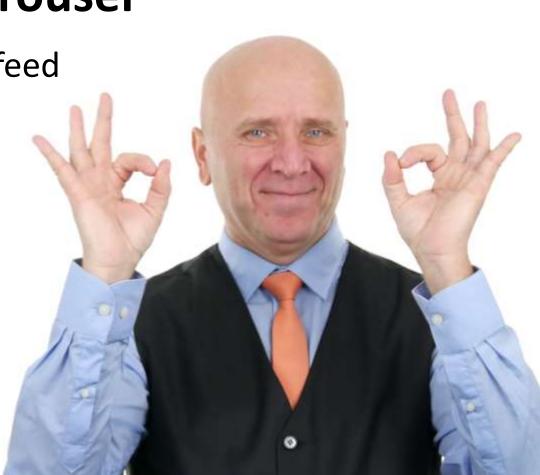

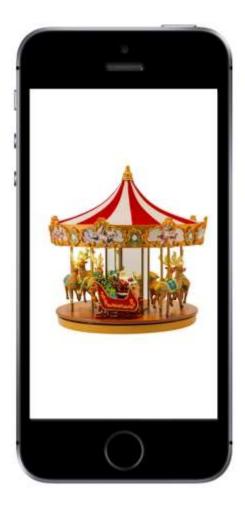

### The "checking carousel" It only takes ONE trigger!

### BAD habits?

#### YOUR HABIT SYSTEM IS BLIND!

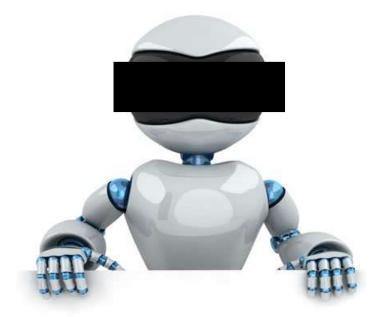

# "I do normal"

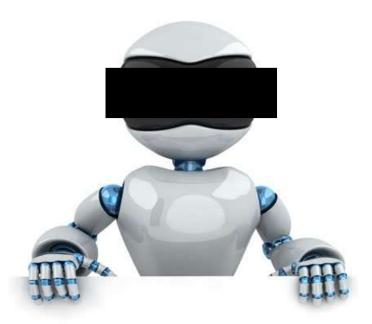

#### HABIT SYSTEM

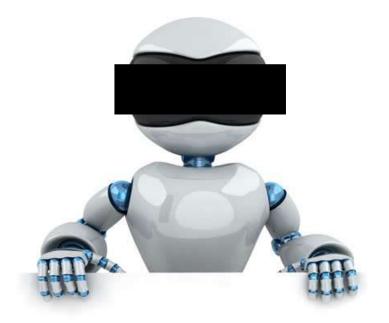

#### NORMAL: NEVER EVER BE WITHOUT ENTERTAINMENT FROM A SCREEN FOR MORE THAN 15 MINUTES OF YOUR WAKING LIFE UNTIL YOU DIE

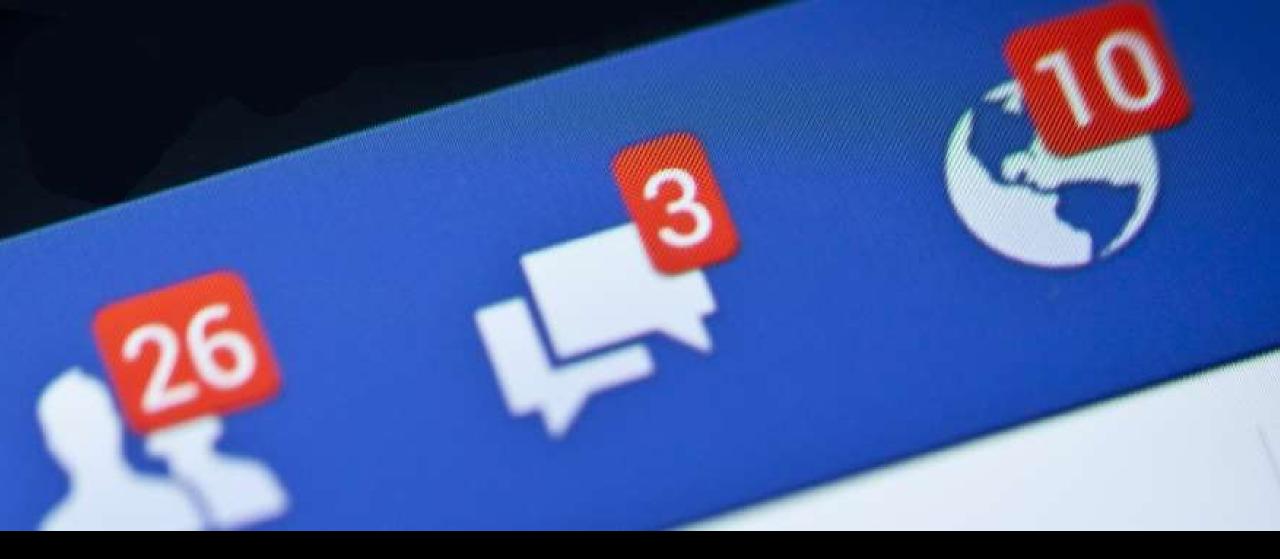

# Triggers from outside

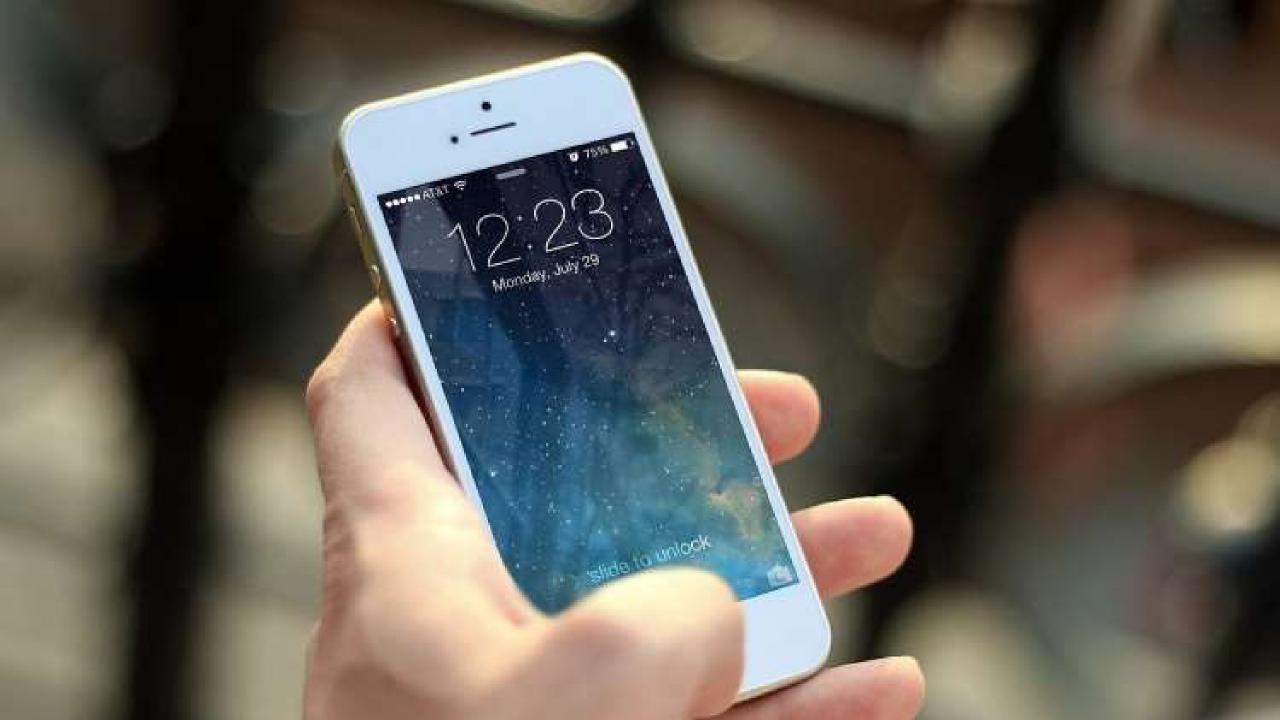

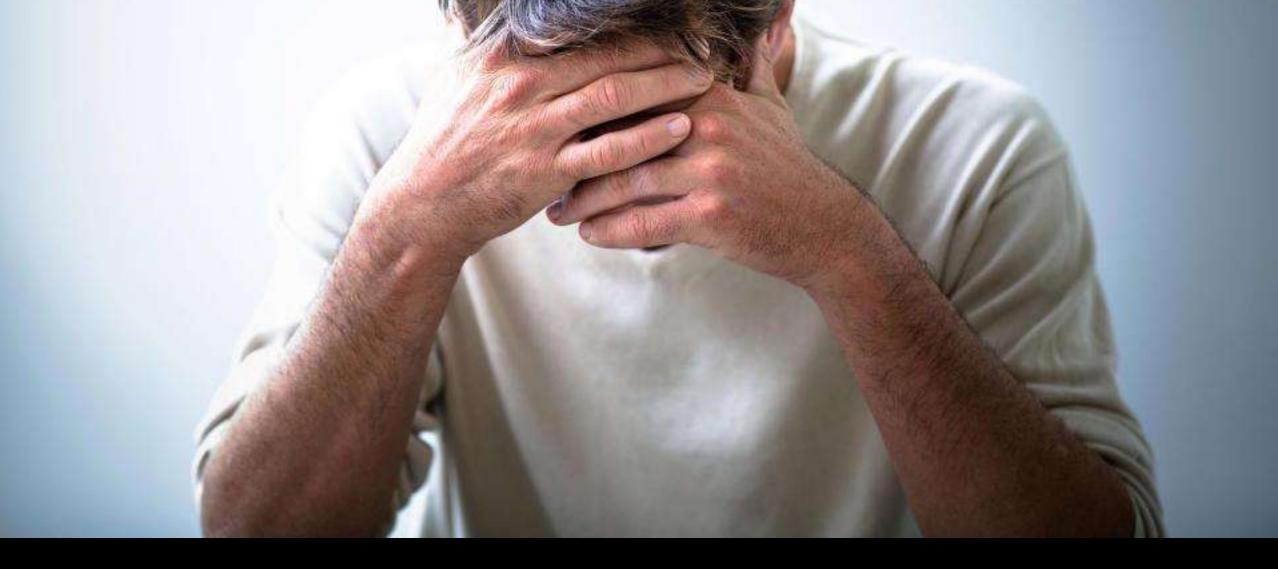

# Internal triggers

- You have an open feedback loop
- You feel lonely or sad
- Your work is hard
- You get an idea for a post
- You feel bored
- You sit down / turn on TV / eat
- You are not doing anything else (default trigger)

### Sit in sofa

# Check phone

### Sit in sofa

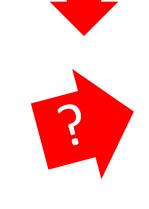

# Check phone

### Habits are **not reflexes** Habits are **default responses**

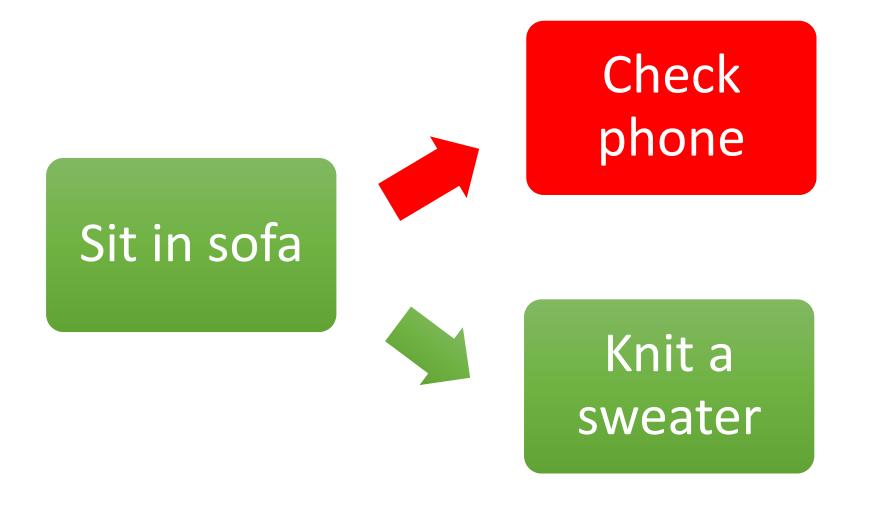

### Look up John on Google

Trigger: Think "I wonder what John does today"
Behavior: Pick up phone and check EVERYTHING

### Look up John on Google

- **1. Trigger:** Think: "I wonder what John does today"
- **2. Behavior:** Write "Google John" on a note and keep on working

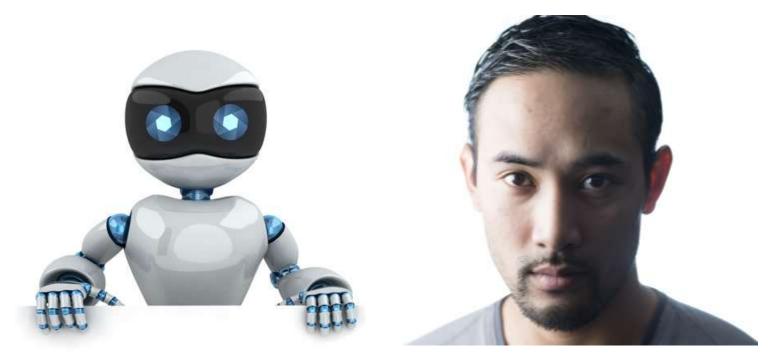

#### SORRY DAVE, THAT'S NOT A HABIT

HA! I'LL JUST STOP CHECKING COMPLETELY

### DEVELOP <u>NEW</u> HABITS

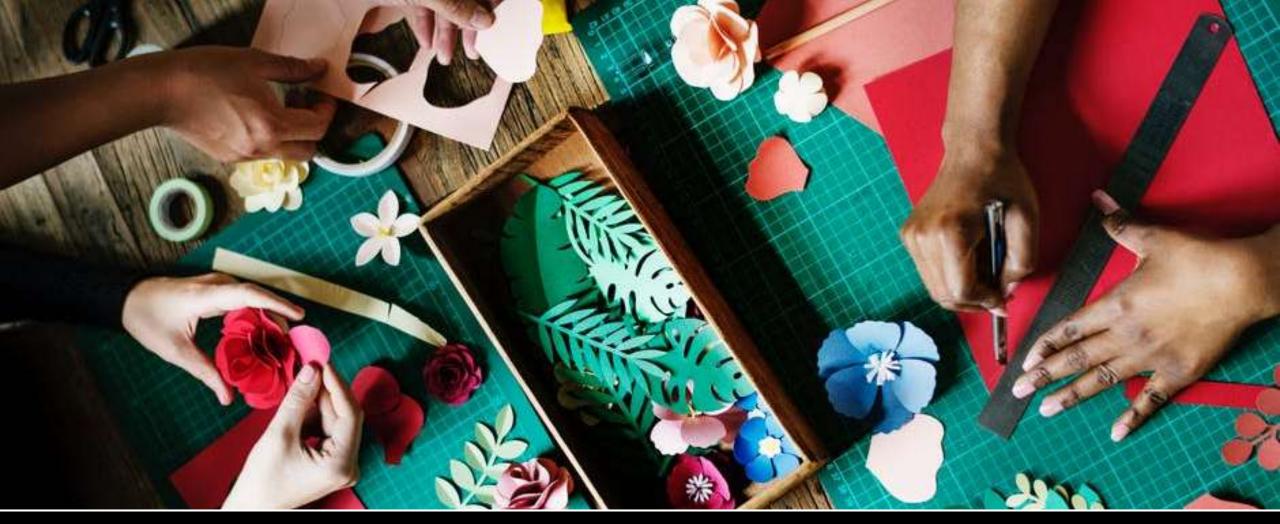

#### Do you actually KNOW how to do anything not involving a screen?

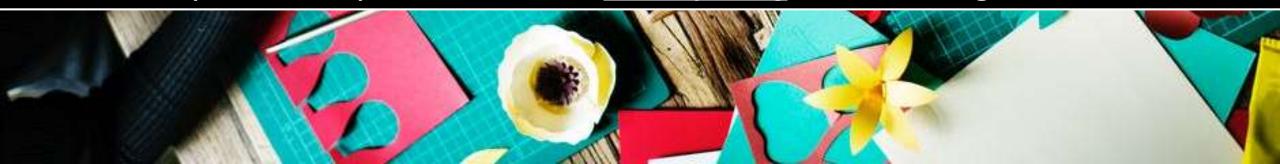

#### Fighting the habit

- Something always **triggers** your checking behaviour learn to notice
- A good trick is to teach yourself a different response to a trigger (new habits)
- Take small steps a trigger at the time
- Learn how to **do new stuff** that doesn't involve a phone remember books?

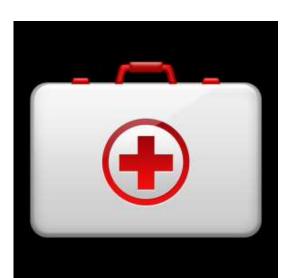

### Fighting the habit

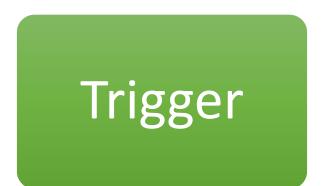

# Behaviour

#### Reward

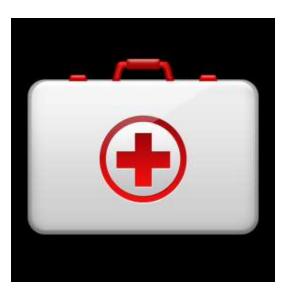

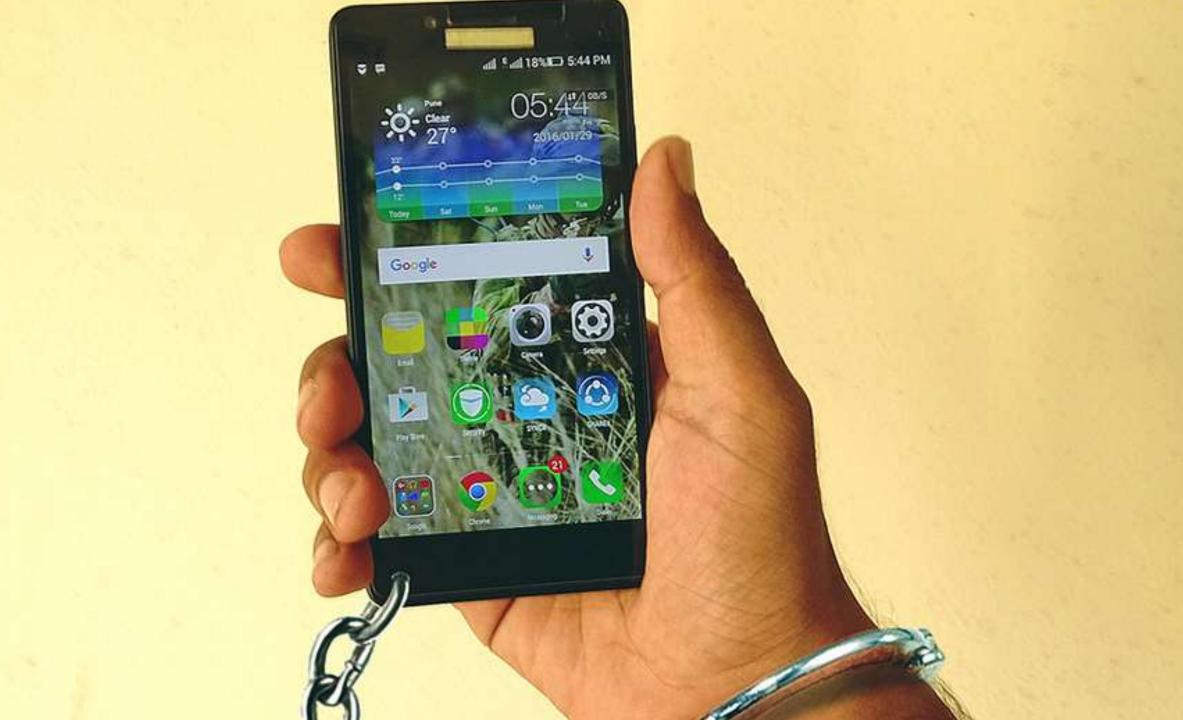

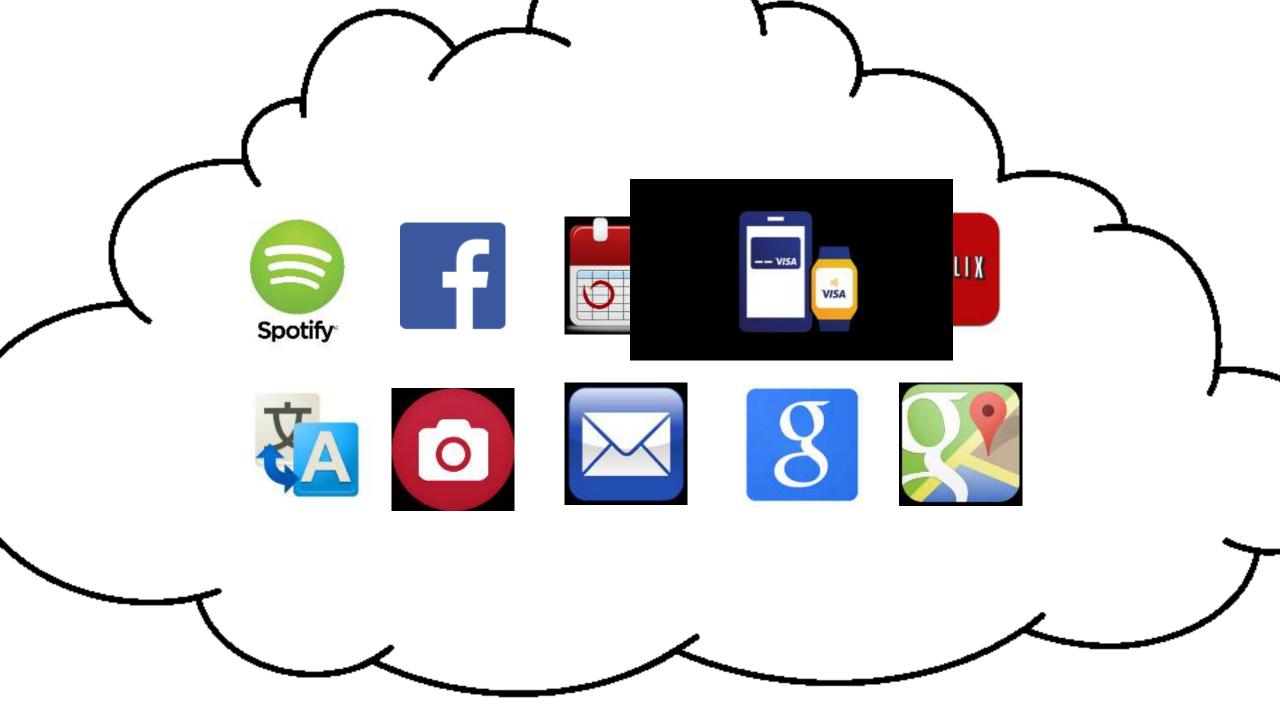

### TRIGGER PAIN!

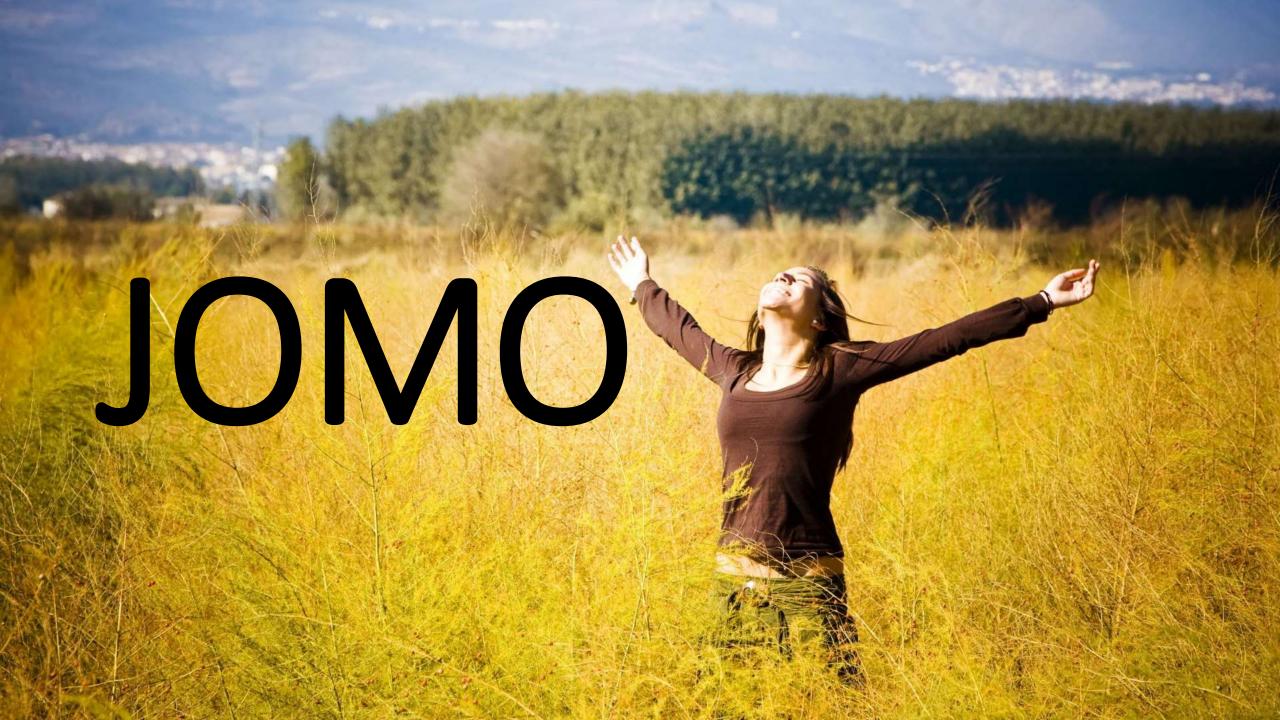

#### Habits are **not reflexes**

#### They are your **default behavior**

# If you don't **choose what to do**, when a trigger goes off...

# ...you will normally do what your habit suggests

#### Dont change your behaviour Change your habits

(and your behaviour will follow)

## THANK YOU Contact/booking: http://virkeligheden.dk